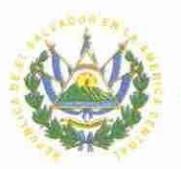

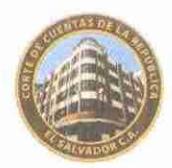

DIRECCIÓN DE AUDITORÍA SIETE

INFORME DE AUDITORÍA DE GESTIÓN A LAS TECNOLOGÍAS DE INFORMACIÓN Y COMUNICACIÓN DEL FONDO SOLIDARIO PARA LA SALUD (FOSALUD), POR EL PERÍODO COMPRENDIDO DEL 1 ENERO DEL 2014 AL 30 DE NOVIEMBRE DE 2016.

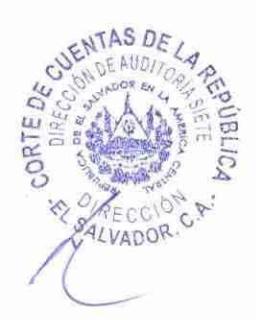

SAN SALVADOR, 25 DE ABRIL DE 2017.

# **ÍNDICE**

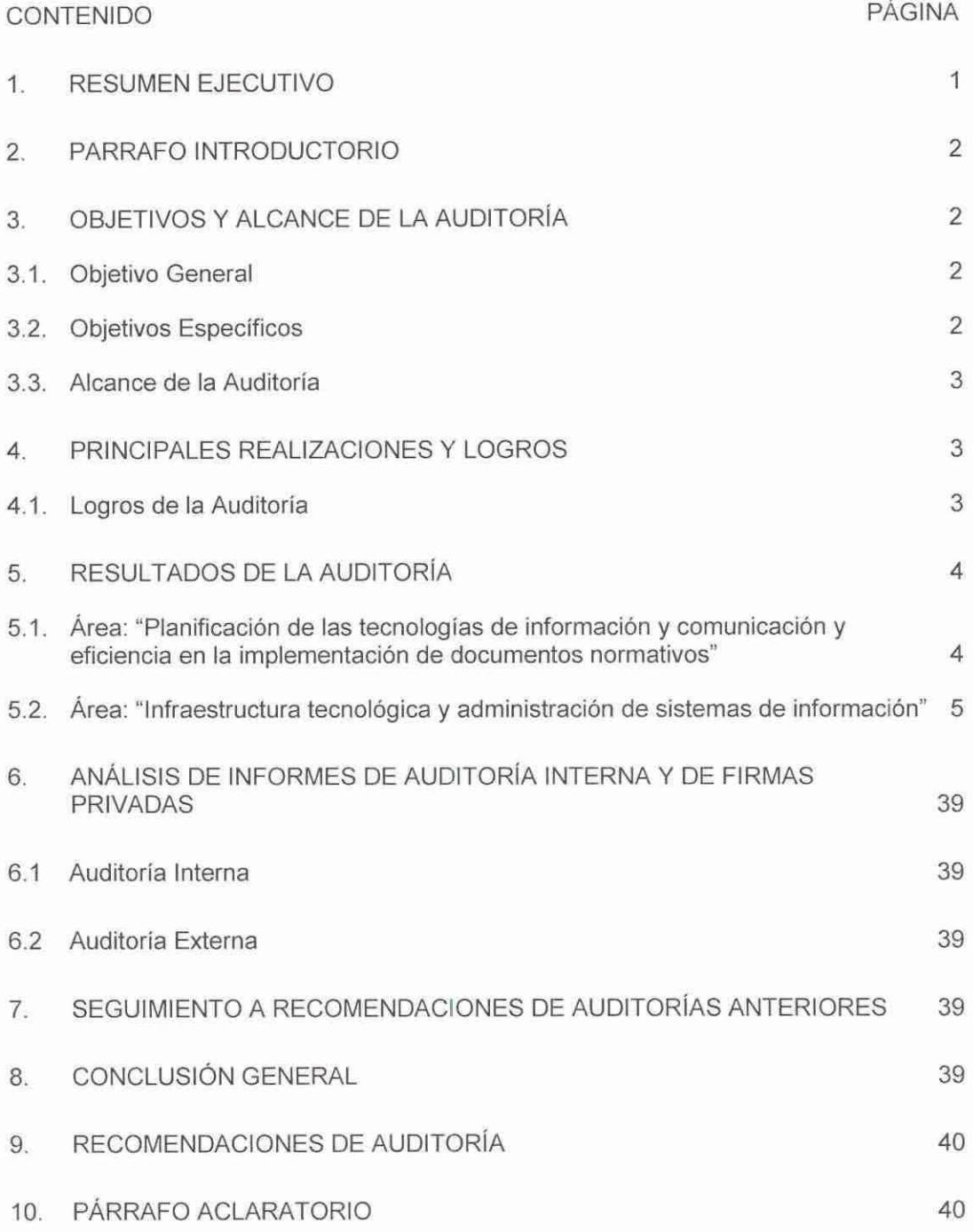

# 1. RESUMEN EJECUTIVO

Señores Consejo Directivo Fondo Solidario para la Salud (FOSALUD) Presente.

Hemos realizado Auditoría de Gestión a las Tecnologías de Información y Comunicación al Fondo Solidario para la Salud (FOSALUD), por el período comprendido del 1 de enero de 2014 al 30 de noviembre de 2016, como resultado de la auditoría, obtuvimos lo siguiente:

## 5.1 Área " Planificación de las tecnologías de información y comunicación y eficiencia en la implementación de documentos normativos"

Producto de la evaluación y análisis de la gestión relativa a la "Planificación de las tecnologías de información y comunicación y la eficiencia en la implementación de documentos normativos", no identificamos hallazgos de auditoría.

## 5.2 Área "Infraestructura tecnológica y administración de sistemas de información"

1. Deficiencias en los datos de los sistemas informáticos del Fondo Solidario para la Salud. •

San Salvador, 25 de abril de 2017.

DIOS UNIÓN LIBERTAD / - */( t(,,* -"~ **DE** ORTE **ELECCION** Dirección de Auditoría Siete

Señores Consejo Directivo Fondo Solidario para la Salud (FOSALUD) Presente

# 2. PARRAFO INTRODUCTORIO

Con base al Art. 5, numeral 4, Art. 30 numerales 4, 5 y 6 y Art. 31 de la Ley de la Corte de Cuentas de la República, así como al Plan Anual de Trabajo de la Dirección de Auditoría Siete, mediante la Orden de Trabajo No. 37/2016 de fecha 12 de septiembre de 2016, efectuamos Auditoria de Gestión a las Tecnologías de Información y Comunicación al Fondo Solidario para la Salud, por el período comprendido del 1 de enero de 2014 al 30 de noviembre de 2016.

# 3. OBJETIVOS Y ALCANCE DE LA AUDITORÍA

# 3.1. Objetivo General

Evaluar constructiva y objetivamente la gestión de las Tecnologías de Información y Comunicación del Fondo Solidario para la Salud (FOSALUD), con el fin de determinar el grado de economía, eficiencia, eficacia y efectividad en el manejo de los recursos de tecnologías de información y comunicación, la confiabilidad de los sistemas de información y el grado de apoyo a los procesos operativos y administrativos institucionales.

# 3.2. Objetivos Específicos

- a) Evaluar la planificación y organización de los recursos de tecnología informática y la administración de los mismos.
- b) Verificar la efectividad y eficiencia de los procedimientos que se realizan a través del uso de los sistemas de información implementados por el FOSALUD.
- c) Examinar la economía en las adquisiciones para la modernización de la plataforma tecnológica (hardware y software).
- d) Efectuar análisis de la planificación de las tecnologías de información y comunicación con relación al plan estratégico institucional.
- e) Evaluar la base de datos y sus sistemas relacionados.
- f) Comprobar el funcionamiento, efectividad y legalidad en la ejecución de proyectos y convenios de tecnologías de información y comunicación.
- g) Evaluar el control interno de las tecnologías de información y comunicación.
- h) Efectuar análisis de los informes de auditoria interna y externa; así como realizar seguimiento a las recomendaciones de informes de Auditoría de Gestión a las Tecnologías de Información y Comunicación emitidos por la Corte de Cuentas de la República.

# 3.3. **Alcance de la Auditoría**

El alcance de nuestra auditoría consistió en evaluar la gestión de las Tecnologías de Información y Comunicación (TIC) del Fondo Solidario para la Salud, por el período comprendido del 1 de enero del 2014 al 30 de noviembre de 2016; verificando, examinando y reportando, sobre:

- a) El apoyo a los procesos operativos y administrativos del FOSALUD, a través de la implementación de sistemas informáticos.
- b) La utilización de los recursos de tecnologías de información y comunicación, de conformidad a principios de eficiencia, efectividad, economía, eficacia y equidad.
- c) La oportunidad, seguridad, integridad, confidencialidad y confiabilidad de los sistemas de información y recursos tecnológicos.
- d} El cumplimiento de leyes, reglamentos, disposiciones administrativas y otras regulaciones aplicables relacionadas a la plataforma tecnológica (sistemas informáticos, hardware, contratos de mantenimiento, redes de comunicaciones, seguridad física y lógica, adquisiciones de tecnología, entre otros).

Realizamos la auditoría de conformidad con Normas de Auditoría Gubernamental emitidas por la Corte de Cuentas de la República.

# **4. PRINCIPALES REALIZACIONES Y LOGROS**

## **4.1. Logros de la Auditoría**

Como producto de la auditoría, la Unidad de Tecnologías de Información, ha realizado lo siguiente:

- a) Actualización de documentación técnica de 9 sistemas informáticos desarrollados internamente, según detalle:
	- 1. Sistema de Control de Proveedores
	- 2. Sistema Integral de Gestión
	- 3. Sistema de Control de Correspondencia
	- 4. Sistema de Boleta Electrónica
	- 5. Sistema de Control de Insumos Odontológicos
	- 6. Sistema de Consumo y existencias de Medicamentos
	- 7. Sistema de Currículos
	- 8. Control de Consumo de Combustible
	- 9. Sistema Informático para la Gestión de la Atención
- b} Actualización, aprobación y divulgación con fecha 14 de febrero de 2017, del "Plan de Contingencias 2017 para servicios informáticos proporcionados por la Unidad de Tecnologías de Información".
- c) Aprobación y divulgación del "Manual de Políticas y Procedimientos de Tecnologías de Información de la Unidad de Tecnologías de Información"; autorizado por el Consejo Directivo el 25 de enero de 2017.

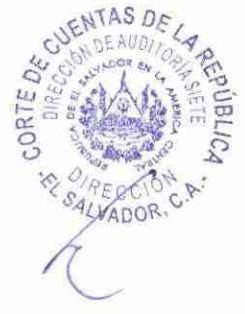

d) Implementación de mejoras en la infraestructura y seguridad física del Cuarto de Servidores ubicado en el edificio anexo, mejoras en el resguardo de equipo informático de la bodega ubicada en El Matazano, mejoras en la infraestructura y resguardo de switch ubicados en el área de servicios generales y del área de cocina de la sede administrativa.

# 5. RESULTADOS DE LA AUDITORÍA

5.1 . Área: "Planificación de las tecnologías de información y comunicación y eficiencia en la implementación de documentos normativos"

# 5.1.1 Hallazgos de Auditoría

Producto de la evaluación y análisis de la gestión relativa a la "Planificación de las tecnologias de información y comunicación y eficiencia en la implementación de documentos normativos", no existen hallazgos de auditoría que reportar en este informe, tal como lo establecen las Normas de Auditoría Gubernamental, emitidas por la Corte de Cuentas de la República.

## 5.1.2 Conclusión

En cuanto a los resultados del examen del área de Planificación de las tecnologías de información y comunicación y eficiencia en la implementación de documentos normativos en el FOSALUD, se concluye lo siguiente:

En la programación del presupuesto para las adquisiciones de tecnología de información y comunicación se contó con un total de \$652,383.35 de enero de 2014 a noviembre de 2016, habiéndose ejecutado en un 89%, ya que se realizó una inversión de \$580,965.62 para dar cumplimiento al objetivo institucional de consolidar el soporte tecnológico y logístico de la institución para aumentar la productividad en el trabajo; por ello verificamos el cumplimiento de la Ley de Adquisiciones y Contrataciones de la Administración Pública; comprobando que hay eficiencia en la asignación y uso de los equipos informáticos adquiridos, así como en la instalación de licencias que son utilizadas en las diferentes unidades organizativas.

En cuanto a la eficiencia en la implementación de documentos normativos, la Unidad de Tecnologías de Información, ha sido eficiente en un 100% al lograr la actualización, aprobación y divulgación del Plan de Contingencia; el cual está basado en un análisis de riesgo que permitirá ejecutar un conjunto de procedimientos y acciones básicas de respuesta para afrontar de manera oportuna, adecuada y efectiva, las eventualidades que se presenten y que afecten las tecnologías de información y comunicación.

La Unidad de Tecnologías de Información, no ha contado con procedimientos de control por parte de la Unidad de Auditoría Interna, durante el período auditado; debido a que esta unidad no cuenta con personal con la experiencia necesaria para la realización de este tipo de auditorías; sin embargo, ha realizado la gestión para la aprobación del Plan Operativo Anual de Auditoría Interna correspondiente al año 2018 y para la capacitación de su personal en el tema de auditoría a las tecnologías de información y comunicación.

## **5.2. Área: "Infraestructura tecnológica y administración de sistemas de información"**

## **5.2.1 Hallazgos de Auditoría**

**Hallazgo No. 1** 

**Deficiencias en los datos de los sistemas jnformáticos del Fondo Solidario para la Salud.** 

Comprobamos deficiencias en los datos que poseen los registros de las tablas principales de 4 sistemas informáticos de la institución: de Control de Insumos Odontológicos, de Currículos, de Control de Proveedores e Integral de Gestión, según detalle:

- a) Falta de parametrización y de validación de campos.
- b) Falta de registros con relación al total que aparece en cada tabla y el conteo manual.
- c) Registros repetidos.
- d) Falta de relación entre las tablas.
- e) No se incorpora el campo "id"
- f) No existe validación de password

## Cuadro **1** (Detalle de tablas que presentan deficiencias)

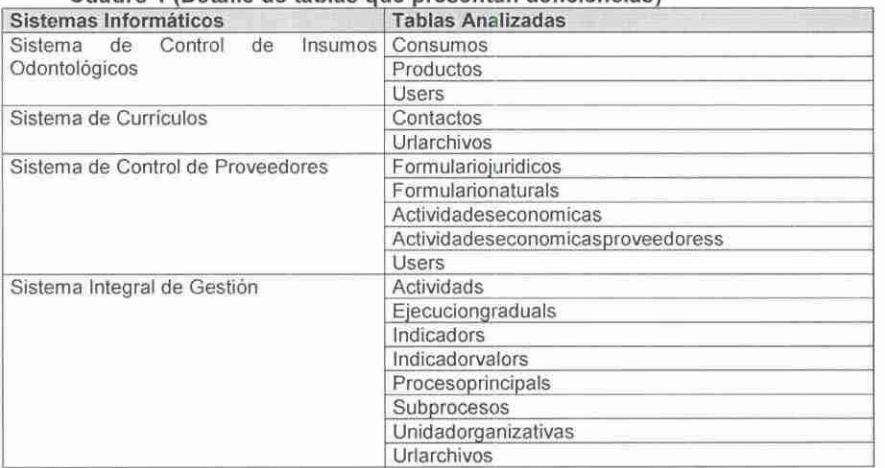

Las deficiencias por cada sistema informático, se presentan a continuación:

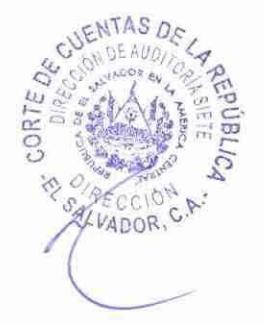

# Sistema Currículos:

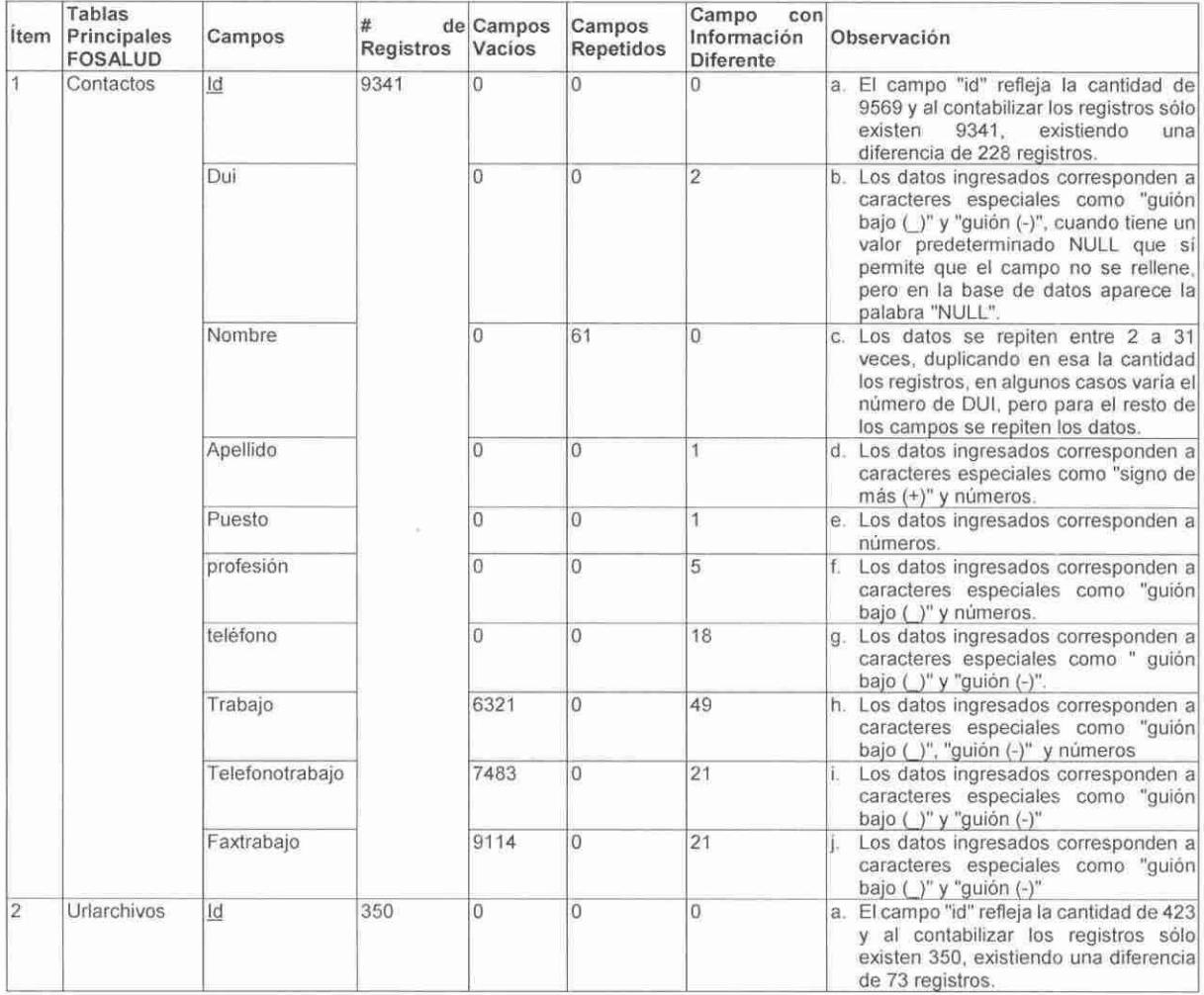

Sistema de Control de Proveedores:

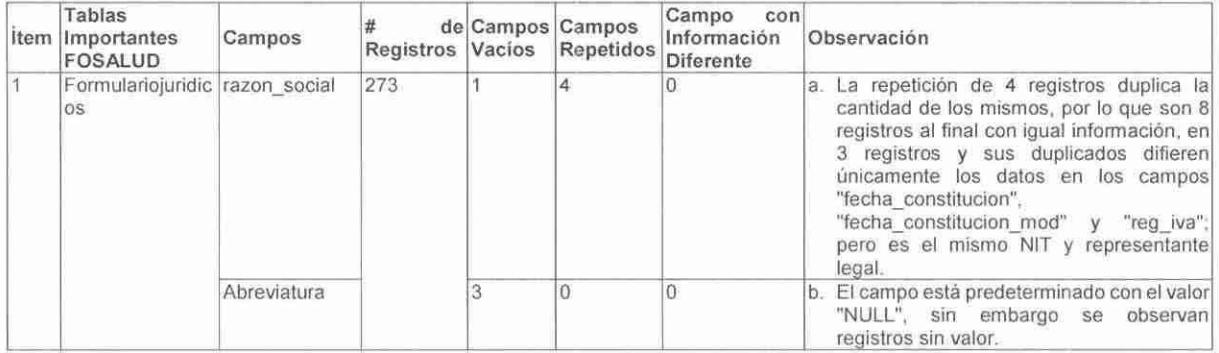

# Corte de Cuentas de la República El Salvador.CA.

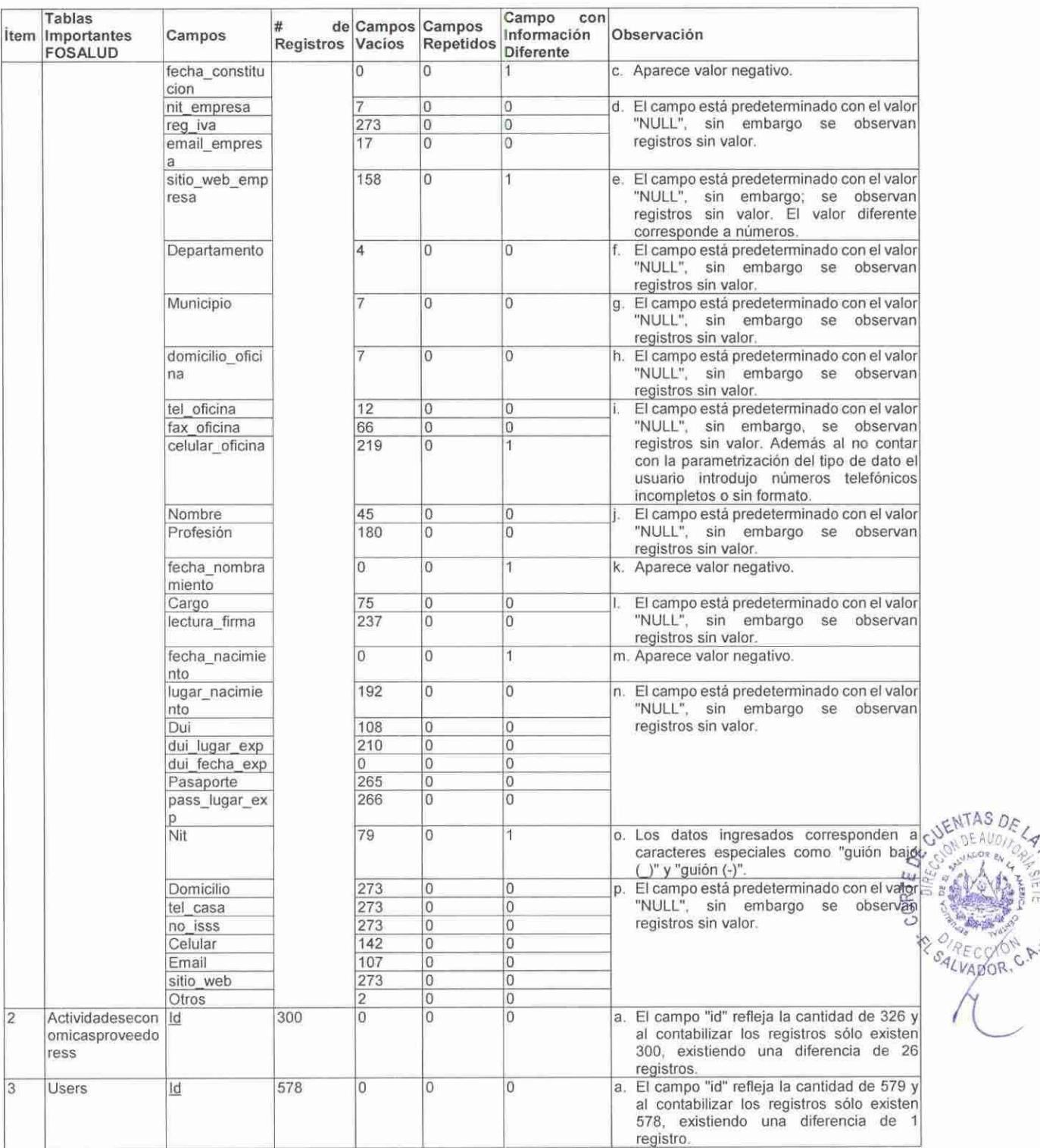

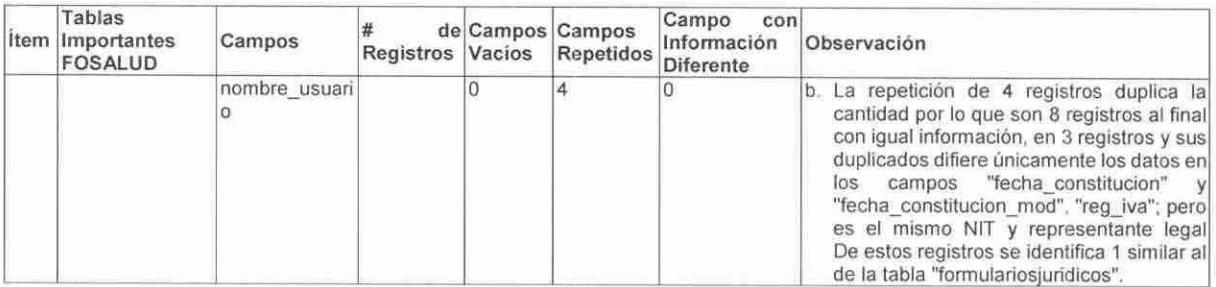

Detalle de diferencias relacionadas con los registros del campo "nombre\_usuario" de la tabla "users" y su referencia con otras tablas del sistema de control de proveedores:

1. Para el registro "AVANCE Y DESEMPEÑO, S. A. DE C.V. Y AVANCE Y DESEMPEÑO, S.A. DE C.V." se realizó lo siguiente:

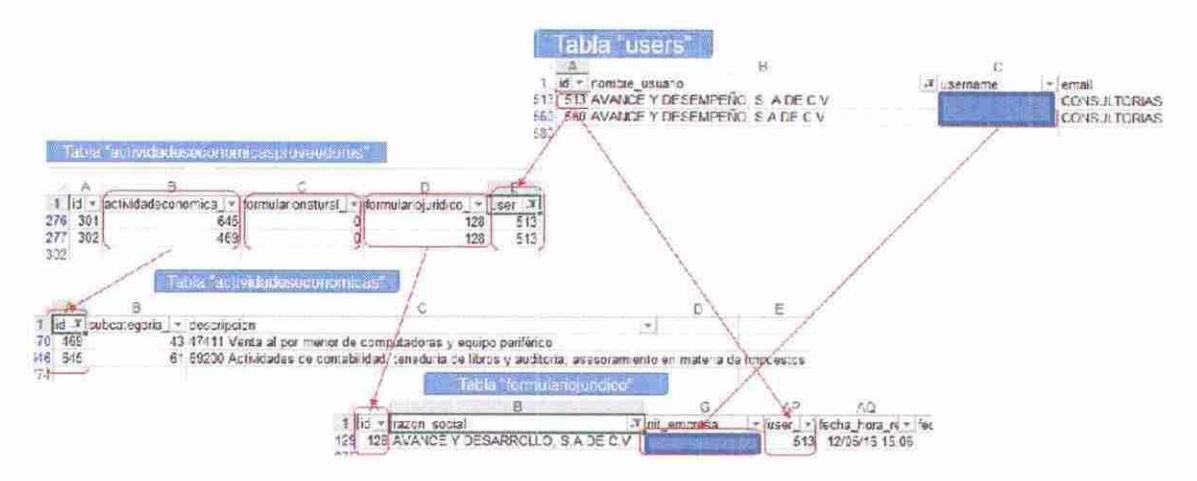

- 1.1. En la tabla "actividadeseconomicasproveedores" se realizó la búsqueda a través del campo "user\_id".
- 1.2 En la tabla "formulariojuridico"<sup>1</sup>, se realizó la búsqueda por medio del campo "id" y por el campo "nombre\_usuario".
- 1.3 En la tabla "actividadeseconomicas" se realizó la búsqueda a través del campo "id".
- 1.4 En la tabla "formularionaturals" no se realizó búsqueda considerando que en la tabla "actividadeseconomicasproveedores" aparece la descripción con "O".

Evidenciando lo siguiente:

- Información diferente: En la tabla "actividadeseconomicasproveedores" aparecen dos registros para el "user\_id = 513"
- Falta de registro: En la tabla "actividadeseconomicasproveedores" no existe el registro 560.
- Falta de relación entre las tablas: El campo "nit\_empresa" del campo "user\_id = 513" de la tabla "formulariojuridico" corresponde al campo "nit\_empresa" del campo "user\_id = 560" de la tabla "user".

Corte de Cuentas de la República El Salvador. C.A.

> 2. Para el registro "COMERCIAL INDUSTRIAL OLINS, S.A DE C.V. Y COMERCIAL INDUSTRIAL OLINS, S.A DE C.V' se realizaron las siguientes pruebas:

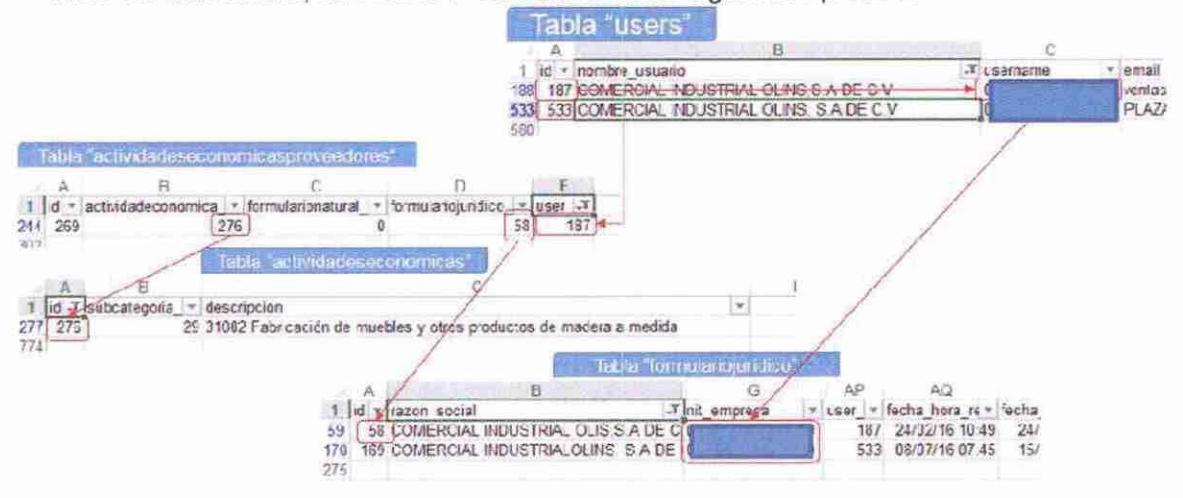

- 2.1 En la tabla "actividadeseconomicasproveedores" se realizó la búsqueda a través del campo "user\_id", obteniendo lo siguiente:
- 2.2 En la tabla "formulariojuridico" <sup>1</sup> , se realizó **la** búsqueda por medio del campo "id" y por el campo "nombre\_usuario", obteniendo lo siguiente:
- 2.3 En la tabla "actividadeseconomicas" se realizó **la** búsqueda a través del campo "id", obteniéndose lo siguiente:
- 2.4 En la tabla "formularionaturals" no se realizó búsqueda considerando que en la tabla "actividadeseconomicasproveedores" aparece la descripción con "O"

En este caso se evidencia lo siguiente:

- Falta de registro: En la tabla "actividadeseconomicasproveedores" no existe el registro 533.
- Falta de relación entre las tablas: En la tabla "formulariojuridico" en el campo "id" aparecen dos registros que corresponden al mismo dato o registro reflejado en el campo "nit\_empresa", pero con diferentes registros en el campo "user\_id = 187 y 533". Esta información difiere en la tabla "user''.
- 3. Para "HEYDI ANA JASMINA PEÑA GUERRERO Y HEYDI PEÑA GUERRERO" se realizaron las siguientes pruebas:

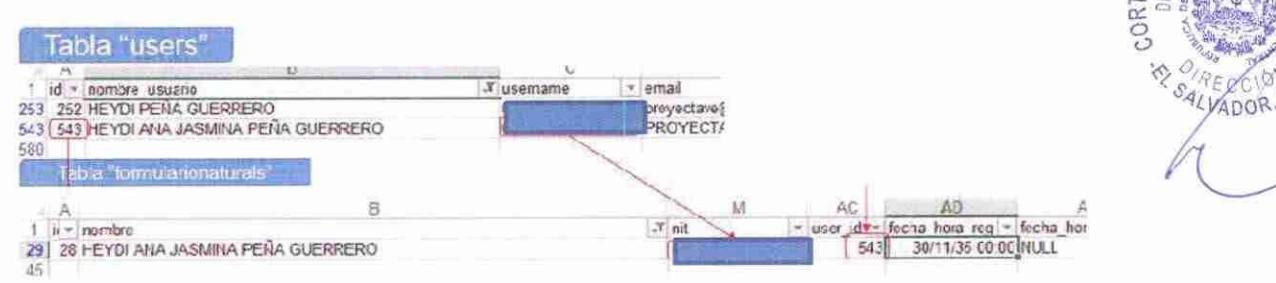

(En la tabla "formularionaturals" de la imagen, se han ocultado las columnas correspondientes a los campos: sexo, nombre\_comercial, fecha\_nacimiento, lectura\_firma, dui, dui\_lugar\_exp, **CUENTAS DE** 

C.

dui\_fecha\_exp, pasaporte, pass\_lugar\_exp, pass\_fecha\_exp, reg\_iva, no\_isss. no\_reg\_comercio. email, sitio web, departamento, municipio, domicilio, tel\_casa, domicilio\_oficina, tel\_oficina, tipoconamipe\_id, tipohacienda\_id, fax y celular).

- 3.1 En la tabla "actividadeseconomicasproveedores" se realizó la búsqueda a través del campo "user\_id", identificándose que no existe información para ninguno de los registros.
- 3.2 En la tabla "formulariojuridico", se realizó la búsqueda por medio del campo "id" y por el campo "nombre\_usuario", identificándose que no existe información para ninguno de los registros.
- 3.3 En la tabla "actividadeseconomicas" no se realizó la búsqueda considerando que en la tabla "actividadeseconomicasproveedores" no se encontró registros relacionados.
- 3.4 En la tabla "actividadeseconomicasproveedores" no aparecieron datos, por lo que se realizó la búsqueda en la tabla "formularionaturals"<sup>2</sup> por medio del campo "user\_id".

Evidenciando lo siguiente:

- Falta de registro: En las tablas "actividadeseconomicasproveedores" "formulariojuridico" no existen los registros 252 y 543, correspondientes a los datos del campo "id".
- En la tabla "formularionaturals" en el campo "user\_id" no se ubica el registro 252.
- 4. Para el registro "P & V INVERSIONES S.A. DE C.V. Y P & V INVERSIONES, S.A. DE C.V" se realizaron las siguientes pruebas:

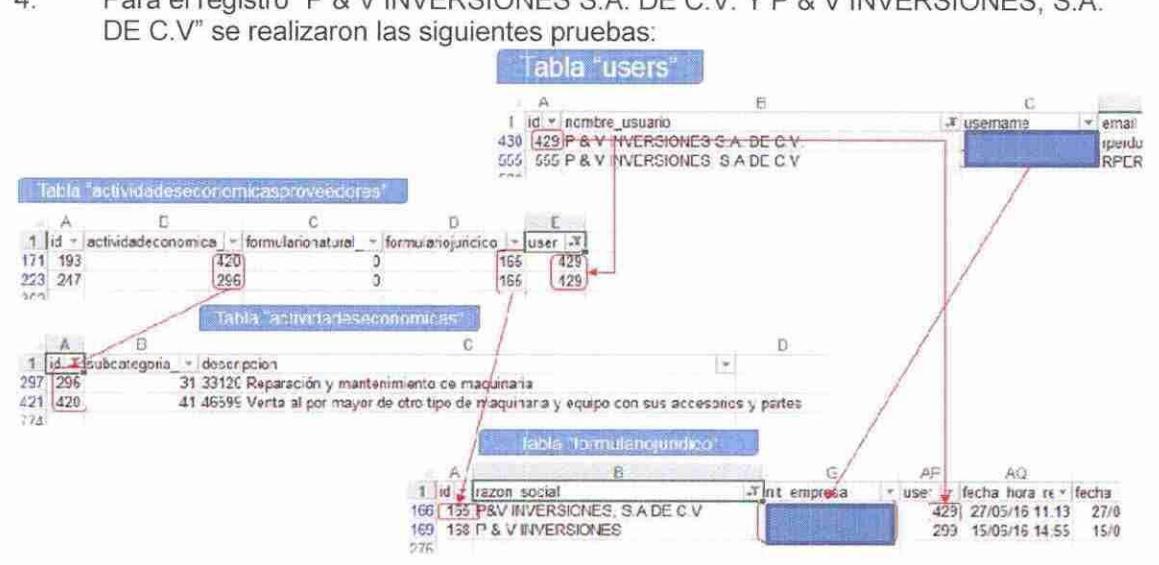

(En la tabla "formulariojuridico"de la imagen, se han ocultado las columnas correspondientes a los campos: abreviatura, fecha constitucion, fecha constitucion mod, regimenadministracion id, sitio\_web\_empresa, departamento, municipio, domicilio\_oficina, tel\_oficina, fax\_oficina, celular\_oficina, nombre, sexo, profesion, fecha\_nombramiento, no\_acta, cargo, lectura\_firma,<br>fecha nacimiento, lugar\_nacimiento, dui, dui\_lugar\_exp, dui\_fecha\_exp, pasaporte, fecha\_nacimiento, lugar\_nacimiento, dui, dui\_lugar\_exp, dui\_fecha\_exp, pasaporte, pass\_lugar\_exp, pass\_fecha\_exp, nit, telefono, domicilio, tel\_casa, tipoconamipe\_id, tipohacienda\_id, no\_isss, celular, email, sitio\_web)

- 4.1 En la tabla "actividadeseconomicasproveedores" se realizó la búsqueda a través del campo "user\_id".
- 4.2 En la tabla "formulariojuridico" 1, se realizó la búsqueda por medio del campo "id" y por el campo "nombre\_usuario".
- 4.3 En la tabla "actividadeseconomicas" se realizó la búsqueda a través del campo "id".
- 4.4 En la tabla "formularionaturals" no se realizó búsqueda considerando que en la tabla "actividadeseconomicasproveedores" aparece la descripción con "O"

Evidenciando lo siguiente:

- Falta de registro: En la tabla "actividadeseconomicasproveedores" no existe el registro 555.
- Falta de relación entre las tablas: En la tabla "formulariojuridico" en el campo "id" aparecen dos registros que corresponden al mismo dato o registro reflejado en el campo "nit\_empresa", pero para diferentes registros en el campo "user\_id = 187 y 533". Esta información difiere en la tabla "user''.

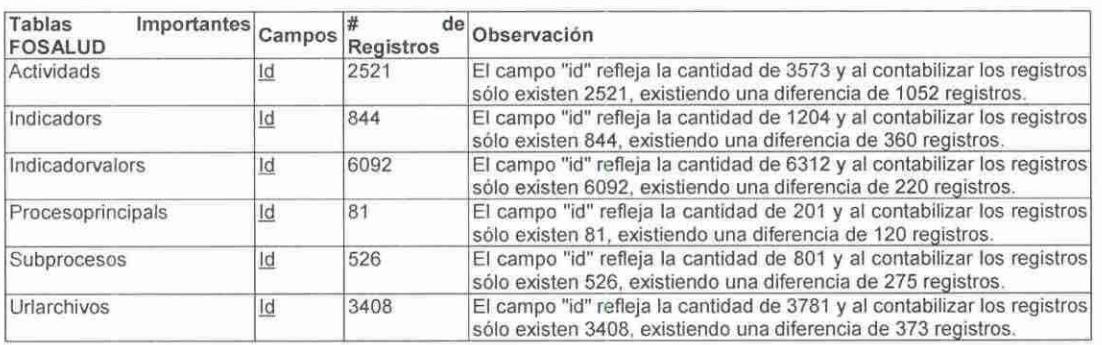

Sistema Integral de Gestión:

Sistema de Control de Insumos Odontológicos:

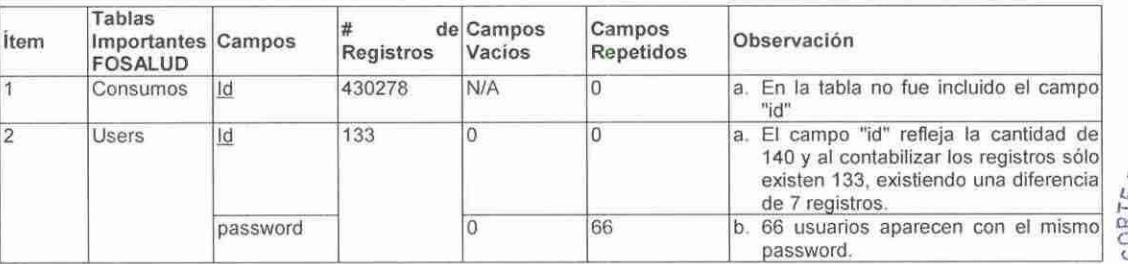

El Reglamento para el Uso y Control de las Tecnologías de Información y Comunicación en las Entidades del Sector Público, aprobado mediante Decreto No. 24, publicado en el Diario Oficial No. 125, Tomo No. 404, de fecha 8 de julio de 2014, establece:

Art. 15. "La Unidad de TIC implementará la metodología para el ciclo de vida del desarrollo de sistemas, asegurando que los sistemas de información sean eficaces, seguros, íntegros, eficientes y económicos, que impidan la modificación no autorizada; asimismo, se ajuste al cumplimiento de las leyes, reglamentos y normativa vigente que les sean aplicables y considerar además lo siguiente:

- a) Se deberá priorizar y fomentar el desarrollo de los sistemas de información con recursos internos de la entidad.
- b) Definir una adecuada separación de las funciones en los ambientes de desarrollo y producción.
- c) Procedimientos de actualización en los manuales de usuario y técnico, para el uso de los sistemas en producción y que se encuentra documentado el Control de cambios (versiones del Sistema) y los requerimientos se encuentren autorizados, realizados en el Sistema dentro del mismo."

Art. 16. "La Unidad de TIC debe contar con políticas y procedimientos para el procesamiento de la información, desde su origen, relacionados con la captura, actualización, procesamiento, almacenamiento y salida de los datos, que asegure que la información sea completa, precisa, confiable y válida para la toma de decisiones."

Art. 26. "La máxima autoridad, gerencias y demás jefaturas, deberán asegurar la correcta administración de la seguridad de la información, estableciendo y manteniendo controles que permitan que la información cumpla con las características de confidencialidad, integridad, disponibilidad, confiabilidad y cumplimiento legal."

Art. 29. "La Unidad de TIC, deberá garantizar la seguridad lógica a las bases de datos institucionales que resguardan información, evitando en la medida de lo posible la generación de datos redundantes o repetitivos. El usuario del sistema de información es el responsable del contenido de la información almacenada en las bases de datos."

El Reglamento de Normas Técnicas de Control Interno Específicas del Fondo Solidario para la Salud (FOSALUD), emitido según Decreto No. 109 y publicado en el Diario Oficial No 51 , Tomo No. 378, de fecha 13 de marzo de 2008, establece:

Art. 40. "El Consejo Directivo, Dirección Ejecutiva, gerentes y jefes, deberán definir y establecer por escrito las políticas y procedimientos relacionados con los controles generales de los recursos de Tecnología de Información del FOSALUD, las cuales deberán formar parte del Manual de Organización y Funcionamiento aprobado por el Consejo Directivo y cubrir como mínimo, los aspectos siguientes:... c. Seguridad de los equipos, aplicaciones y bases de datos, a través del uso y cambio frecuente de claves de acceso. d. Seguridad física de las instalaciones y equipos, incluyendo los equipos de provisión ininterrumpida de energía eléctrica; de prevención de incendios y otros dispositivos de prevención."

Art. 48. "El Consejo Directivo, Dirección Ejecutiva, gerentes y jefes deberán definir y establecer por escrito mecanismos que garanticen que la información que genera y comunica la Institución es confiable, oportuna, suficiente y pertinente."

La deficiencia sobre el estado actual de las tablas que almacenan la información ingresada por los usuarios se debe a que el Jefe de la Unidad de Tecnologías de Información y el Encargado de la Sección Desarrollo de Software y Automatización de Procesos, no establecieron validaciones y/o parametrizaciones que restrinjan el ingreso de datos repetitivos, innecesarios o que no estén acordes a la definición del campo, así como la supresión de registros.

La falta de parametrización de los campos ocasiona que el usuario introduzca caracteres distintos a la información requerida o específica en un campo definido y que la información almacenada en las bases de datos no sea confiable e íntegra, ya que contiene información duplicada e innecesaria, así como falta de registros.

## Comentarios de la Administración

El Jefe de la Unidad de Tecnologías de Información y el Encargado de la Sección Desarrollo de Software y Automatización de Procesos del Fondo Solidario para la Salud (FOSALUD), presentaron a través de oficio No. ADM/2017-06 de fecha 21 de marzo de 2017, los comentarios siguientes:

" ... Sistema de Currículos:

Aún está pendiente lo siguiente

a) Se agregarán columnas "eliminado".

Repuesta: Nueva estructura de tabla "contactos" incluyendo campo "eliminado" como bandera de eliminación de registros.

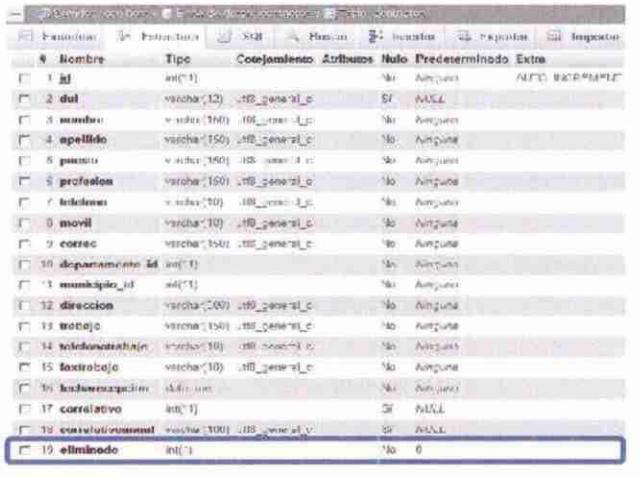

Nueva estructura de tabla "urlarchivos" incluyendo campo "eliminado" como bandera de eliminación de registros.

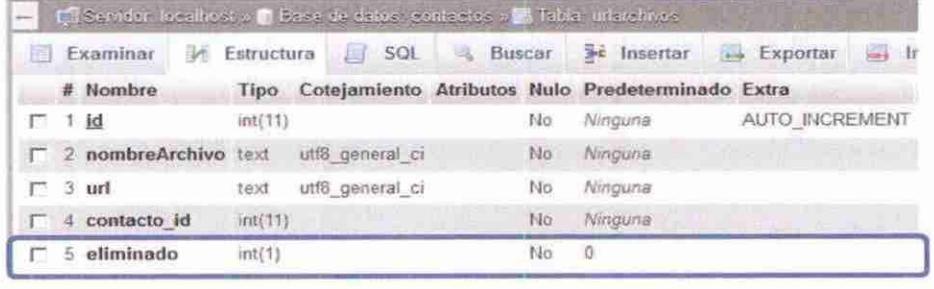

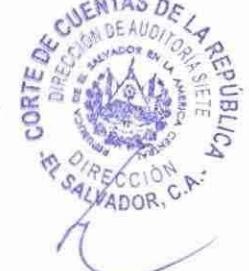

b) Se modificará la Función eliminar:

Respuesta: Nueva función para eliminar registros:

```
public function delete($id = null) {
     \deltathis->Contacto->id = \deltaid;
     if (!\$ this > Contacto -> exists() {
       throw new NotFoundException( ('Contacto no valido'));
     Sthis->request->onlyAllow('post', 'delete');
         // Se carga el modelo de tabla "Urlarchivo" que puede contener la dirección
         //del CV electrónico cargado en el sistema
     $this->loadModel('Urlarchivo');
         // Se crea arreglo de Tabla Contacto para realizar la actualización
         // de bandera eliminado a "I'
     $ContactoDel["Contacto"]["id"] = $id;
     % ContactoDel['Contexto'']['eliminado''] = 1;// Se verifica si el registro de contacto posee registro de archivo electrónico
         // en tabla Urlarchivo
     \textit{Sresp} = \textit{Shis} \rightarrow \textit{Urlarchivo} \rightarrow \textit{find('all', array('conditions' => arrow'
          'Urlarchivo.contacto id' => $id
     y;
         // Si posee registros validos en table Urlarchivos se procede a realizar el cambio
         // de valor a bandera eliminado a "1"
     if (!empty($resp)) {
         // Se realiza la actualizacion de registros.
       Sthis->Urlarchivo->saveAll(
            array('Urlarchivo.eliminado' => 1), array('Urlarchivo.contacto_id' => $id)
       \cdot¥
         // Se procede a la actualizacion del varlo del campo eliminado del
         // registro de contacto a "1"
     if ($this->Contacto->save($ContactoDel)) {
         // Si la actualizacion se realiza de forma satisfactoria redirecciona a pagina index
       $this->Session->setFlash( ('Contacto eliminado'));
       return $this->redirect(array('action' => 'index'));
     ł
```
// Si se produce un error de actualización en cualquiera de sus fases se produce un // mensaje de error

\$this->Session->setFlash( ('El contacto no fue eliminado. Intentelo nuevamente')); return \$this->redirect(array('action' => 'index'));

y

c) Modificación de reportes para que se reflejen únicamente registros válidos.

Respuesta: Nueva query para la generación de reportes utilizando filtros de campo eliminado:

#### *1/Query de reporle*

```
$q11e1J' = "selecl 11a.11rl,11a.no111breArchivo, c.dui, e.nombre, c.apeltido,c.1elefono. c.mo1•i/, 
        c.correo, c. puesto, c. profesion, d. description, m. description, c. direction,e.trabajo, c.relej<morrahajo, cfiutmbajo, c.con-elativoanual, dateJormat(fecharecepcian, ''Yod-%m-
        %Y'as fechaR
        from contactos e 
        inner join departamentos d
       0 11c.depar1ame11to id - d. id 
       inner join municipios m
       on m.id = e.municipio id 
       left join urlarchivos ua
       on 11u.con1ac10 id = c. id 
       where nombre is not mull
      $compPuesto 
      ScompProfesion 
      $compDepto 
      $compM11n 
      $compFechas 
        and c.eliminado = 0
      order by c.puesto";
```
Sistema de Control de Proveedores.

a) Se comprobó que a solicitud del jefe de la UACI se permite a los usuarios dejar campos vacíos; sin embargo, se observó que la "Descripción" de los campos corresponde a la condición "Nulos= SI" con la "Determinación= NULL" y no vacíos o "Ninguna", por lo que no existe validación o enmascaramiento para que el sistema reconozca que el campo debe quedar sin información.

Respuesta: Al momento del ingreso de la información, se toma el valor que contienen los campos de texto en su momento, es decir si al campo de texto no se ingresó información, este contiene como valor predeterminado " ", y debido a la solicitud de dar de baja las restricciones, se ingresa un valor carácter de espacio limpio a dichos campos que han sido ignorados al momento del ingreso de la información.

b) Se determinó que no existe validación o enmascaramiento que limite o restrinja al usuario a ingresar cualquier tipo de información distinta a la establecida y/o requerida en los campos.

Se comprobó que el sistema permite que se eliminen registros y no se mantienen históricos de dichos registros, además de realizar las eliminaciones a través de llamadas telefónicas sin contar con evidencia de dicha acción.

Respuesta 1: Con respecto al primer apartado, el enmascaramiento de información es definido por el tipo de campo. Los campos que cuentan con enmascaramiento son:

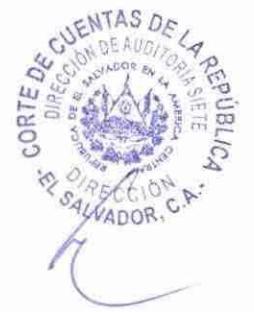

Campos NIT, campos fecha, campos correo electrónico, campos DUI, los demás campos son tipo texto, en lo que la calidad de la información ingresada depende de quien la ingrese al sistema

Respuesta 2: Con respecto a la eliminación se implementó el campo "eliminado" en las tablas "actividadeseconomicasproveedoress, sucursaless"

Tabla actividadeseconomicasproveedoress:

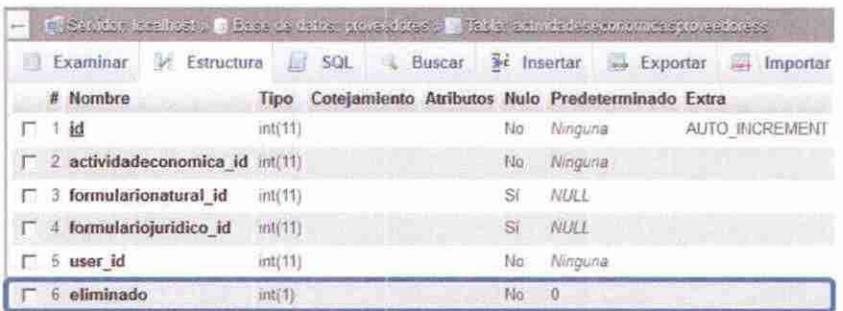

Tabla sucursales:

Código de eliminación de actividades económicas de proveedores

/\* ELIMINAR ACTIVIDAD ECONOMICA \*/

// Se obtiene el ID de la actividad económica a ser "eliminada"

 $Sid = S$   $POST['id']$ ;

// Se crea el arreglo de tabla "Actividadeseconomicasproveedoress" para realizar la

// actualización de la bandera eliminado con valor " l"

\$ActividadeseconomicasproveedoressDel["Actividadeseconomicasproveedoress"]["id"] \$ActividadeseconomicasproveedoressDel["Actividadeseconomicasproveedoress"]["eliminado"] = 1; Sid:

// Se realiza la actualización del registro [sthis->Actividadeseconomicasproveedoress->save(\$ActividadeseconomicasproveedoressDel);

//Se verifica que se haya aplicado la actualización del registro

 $\delta$ ok = \$this->Actividadeseconomicasproveedoress->getAffectedRows();

## Código de eliminación de sucursales de proveedores

/\* ELIMINAR SUCURSAL\*/ // Se obtiene el ID de la sucursal a ser "eliminada"  $Sid = S$  *POST["id"]*; // Se crea el arreglo de tabla "Sucursaless" para realizar la actualización de la bandera // eliminado con valor "1" \$SucursalessDel["Sucursaless"]["id"]=\$id; \$SucursalessDelf"Sucursaless"]["eliminado"]=1; // Se realiza la actualización del registro Sthis->Sucursaless->save(\$SucursalessDel); //Se verifica que se hava aplicado la actualización del registro  $\delta$ ok =  $\delta$ this->Sucursaless->getAffectedRows();

Respuesta 3:

Todo cambio que fue solicitado por vía Telefónica, se envió en su momento, un correo electrónico detallando lo solicitado y lo realizado. Sin embargo, se incorporó al manual de procedimientos aprobado, que el usuario debe hacer uso del sistema de mesa de ayuda para solicitar cualquier apoyo técnico, siendo de carácter obligatorio el uso de esta herramienta.

d) Considerando las explicaciones relacionadas a los registros repetidos, nuevamente se realizó la búsqueda en la tabla "users" a través del campo "nombre\_usuario"

Respuesta:

a. Para el registro "AVANCE Y DESEMPEÑO, S. A. DE C.V. Y AVANCE Y DESEMPEÑO, S.A. DE C.V."

Evidencias:

• Información diferente: En la tabla "actividadeseconomicasproveedores" aparecen dos registros para el "user\_id=513"

Respuesta: La tabla "actividadeseconomicasproveedores" es utilizada para almacenar una o más actividades económicas de un mismo proveedor, por tal razón se listan dos registros del "formulariojuridico\_id=128"

• Falta de registro: En la tabla "actividadeseconomicasproveedores'' no existe registro 560

Respuesta: El registro 560 no figura en la tabla "actividadeseconomicasproveedores" debido a que puede ser un registro que ingresó un usuario administrador de forma errónea y no se solventó realizando la actualización del campo "username", sino ingresando otro usuario nuevo a la tabla users. El control de la existencia de NIT válidos dependen de los usuarios con nivel Global y/o Administrador

• Falta de relación entre tablas: El campo "nit\_empresa" del campo "user\_id =513" de la tabla "formulariojuridico" corresponde al campo "nit\_empresa" del campo "user\_id=560" de la tabla "user''.

Respuesta: en la tabla de usuarios, el campo username no siempre contendría el NIT de la empresa como usuario principal, sino el NIT de contacto de la empresa. Por tal razón en la tabla de los formularios el campo nit\_empresa es un campo de ingreso de texto, con la finalidad de ingresar el NIT de empresa a la que realmente le corresponde la información que será ingresada, esto según de definió y analizo en el levantamiento de requerimientos de desarrollo.

b. Para el registro "COMERCIAL INDUSTRIAL OLINS, S.A DE C.V Y COMERCIAL INDUSTRIAL OLINS,S.A DE C.V'

Evidencias:

• Falta de registro: En la tabla "actividadeseconomicasproveedores" no existe registro 533

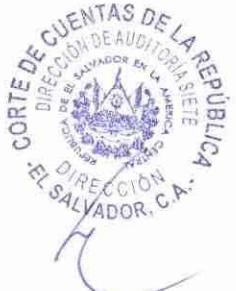

Respuesta: El registro 533 no figura en la tabla "actividadeseconomicasproveedores" debido a que puede ser un registro que ingresó un usuario administrador de forma errónea y no se solventó realizando la actualización del campo "username", sino en su lugar ingresó otro usuario nuevo a la tabla de usuarios. El control de la existencia de NIT válidos dependen de los usuarios con nivel Global y/o Administrador

• Falta de relación entre tablas: En la tabla "formulariojuridico" en el campo "id" aparecen dos registros que corresponden al mismo dato o registro reflejado en el campo "nit\_empresa", pero para diferentes registros en el campo "user\_id=187 y 533". Esta información difiere en la tabla "user''.

Respuesta: El campo nit\_empresa es un campo de ingreso de texto, con la finalidad de ingresar el NIT de empresa a la que realmente le corresponde la información que será ingresada, esto según de definió y analizó en el levantamiento de requerimientos de desarrollo. Para evitar este tipo de errores de ingreso de información se aplicó un control que no permite ingresar un NIT ya existente en el sistema.

Código de validación:

```
I/Obte11cio11 de regi.11ro valido 
\textit{Sresp} = \textit{Shis->Formulariopuridico-}) find('all', array(
                'conditions' => arrav() 
             )): 
                   'For11111lanu;11ridico.nit c•mpresa' => $11it empn•sa 
//Si 110 ltay reg1.\lros vululus se procede al i11gre.,o del regislro 
(/ (empty($resp)) { 
  \textit{Sthis-}\textit{>Formulari} oiuridico\textit{-}\textit{}o\textit{-}\textit{}oceate().
    if ($this->Formulariojuridico->save($ObjFormulariojuridico)) {
       \frac{1}{100} Session->setFlash("Los datos han sido guardados. Ingrese sus <strong>actividades
economicas</strong> y sus sucursales (en caso aplique).");
       echo "SI"Recuerde ingresar sus actividades economicas y sus sucursales dentro del pais"guardar";
   I el.1e ( 
       echo "NO"Se genero un error con el motor de base de datos. Consulte al administrador de Sistema";
   J 
 I e/se { 
//Si ya existe un registro con dicho NIT se envía un mensaje de error al usuario que se encuentra ingresando
// clicl,a información 
  echo "NO"Está empresa ya está registrada con el NIT ". Snit empresa.". No se guardo registro!";
```
e) Para el registro "HEYDI ANA JASMINA PEÑA GUERRER Y HEYDI PEÑA GUERRERO"

#### Evidencias:

Falta de registro: En las tablas "actividadeseconomicasproveedores" "formulariojuridicos" no existen los registros 252 y 543, correspondientes a los datos del campo "id"

Respuesta: La falta de información en la tabla "actividadeseconomicasproveedores" se debe a que no se ha realizado el ingreso de los giros económicos del proveedor en cuestión.

• En la tabla "formularionaturals" en el campo "user\_id" no se ubica el registro 252

Respuesta: El registro 252 no figura en la tabla "formularionaturals" debido a que puede ser un registro que algún usuario con permisos de administrador ingresó al sistema de forma errónea y no se solventó dicho problema actualizando el campo "username" de la tabla usuarios, sino que en su lugar se realizó el ingreso de un nuevo registro con "username" diferente generando el user \_id = 543 que perfila en las tablas descritas. El control de la existencia de NIT válidos dependen de los usuarios con nivel Global y/o Administrador.

f) Para el registro "P&V INVERSIONES S.A. DE C.V. Y P6V INVERSIONES, S.A. DE C.V."

Evidencias:

• Falta de registro: En la tabla "actividadeseconomicasproveedores" no existe el registro 555

Respuesta: El usuario 555 no figura en la tabla "actividadeseconomicasproveedores" debido a que dicho usuario no ha realizado ninguna acción dentro del sistema. El NIT de la empresa ingresado en el formulario jurídico depende del usuario que ingresa la información debido a ser un campo de texto.

• Falta relación entre las tablas: En la tabla "formulariojuridico" en el campo "id" aparecen dos registros que corresponden al mismo dato o registro reflejado en el campo "nit\_empresa", pero con para diferentes registros en el campo "user\_id=187 y 533". Esta información difiere de tabla "user"

Respuesta: El campo nit empresa es un campo de ingreso de texto, con la finalidad de ingresar el NIT de empresa a la que realmente le corresponde la información que será ingresada, esto según de definió y analizó en el levantamiento de requerimientos de desarrollo. Para evitar este tipo de errores de ingreso de información se aplicó un control que no permite ingresar un NIT ya existente en el sistema.

# Código de validación:

```
1/0btenciun de regisrro valido 
$resp = $rhis-> Formularioj11ridico-> find('a/1', array( 
               'condirions' => arruy( 
                ) 
             )); 
                  'Formulariojuridico nir _empre.m' => $nir_empresu 
!/Si 110 hay registros validos se procede al ingreso del regis1ro 
if (empty($resp)) { 
  $rh is-> F orm u/ario) uridico->creare(): 
    (( ($this-> Formulariojuridico->save($0bj Formulariojuridico)) {
```
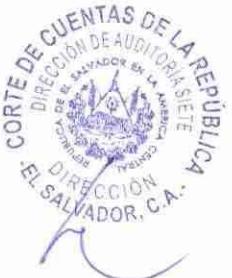

\$this->Session->setFlash("Los datos han sido guardados. Ingrese sus <strong>actividades economicas</strong> y sus sucursales (en caso aplique).");

echo "SI^Recuerde ingresar sus actividades economicas y sus sucursales dentro del pais^guardar";  $lelese$ 

echo "NO<sup>6</sup>Se genero un error con el motor de base de datos. Consulte al administrador de Sistema";

 $leleset$ 

//Si va existe un registro con dicho NIT se envía un mensaje de error al usuario que se encuentra ingresando // dicha información

echo "NO^Está empresa va está registrada con el NIT". Snit empresa.". No se guardo registro!";

Acciones que aún no se han realizado en la tabla "actividadeseconomicasproveedores"

### a) Se agregarán columnas "eliminado"

Respuesta: Nueva estructura de tabla actividadeseconomicasproveedores incluyendo columna "eliminado"

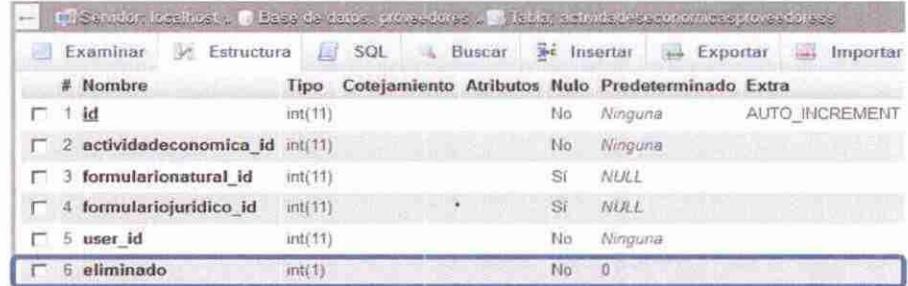

b) Se modificará función eliminar

Respuesta: Código de función eliminar realizando actualización de columna "eliminado"

/\* ELIMINAR ACTIVIDAD ECONOMICA \*/

```
// Se obtiene el ID de la actividad económica a ser "eliminada"
 Sid = S POST['id'];
// Se crea el arreglo de tabla "Actividadeseconomicasproveedoress" para realizar la
// actualización de la bandera eliminado con valor "1"
$ActividadeseconomicasproveedoressDel["Actividadeseconomicasproveedoress"]["id"]
                                                                                                   Sid;
                                                                                          ={\sabividadeseconomicasproveedoressDel["Actividadeseconomicasproveedoress"]["eliminado"] = 1;
        // Se realiza la actualización del registro
Sthis->Actividadeseconomicasproveedoress->save($ActividadeseconomicasproveedoressDel);
        //Se verifica que se haya aplicado la actualización del registro
Sok = 5this->Actividadeseconomicasproveedoress->getAffectedRows();
```
c) Modificación de reportes para que se reflejen únicamente registros válidos

Respuesta: Nueva estructura de queries para el filtrado de registros eliminados, utilizando la columna "eliminado"

/\* OBTENER TOTAL DE PAGINAS A MOSTRAR \*/

### Corte de Cuentas de la República El Salvador, C.A.

 $Squery = "$ select ceil(count(\*)/\$maximoRegistros)-1 as totalPaginas from sucursaless ae where ae eliminado =  $0$ ";  $\textit{Sresp} = \textit{Shis} \rightarrow \textit{Sucursales} \rightarrow \textit{query} (\textit{Squerv});$  $s$ maximoPaginas =  $s$ resp[0][0]['totalPaginas']; \*\*\*\*\*\*\*\*\*\*\*\*\*\*\*\*\*\*\*\*\*\*\*\*\*\*\*\*\*\*\*  $*$ /\* QUERY DE INFROMACION PAGINADA \*/

 $Squery2 = "$ select<sup>\*</sup>

from sucursaless su inner join tiposucursaless tsu on tsu.id = su.tiposucursal id where su user  $id = 'Suser id'$ and su eliminado =  $0$ limit \$paginaQuery, \$maximoRegistros";  $\text{S}resp2 = \text{Shis} \rightarrow \text{Sucurs} a less \rightarrow query(\text{Squery2})$ ;

Sistema de Integral de Gestión

a) Se agregó columna "eliminado"

Respuesta: Se realizó este cambio en las tablas:

Tabla "Indicadors"

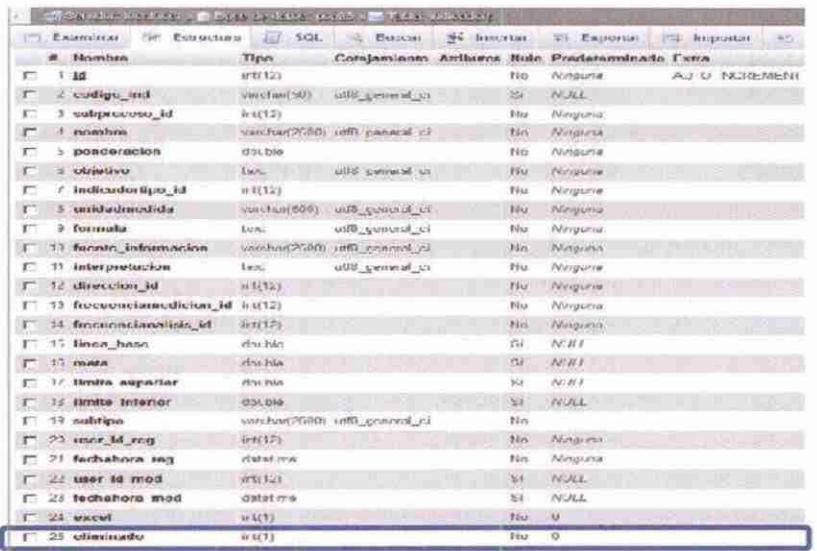

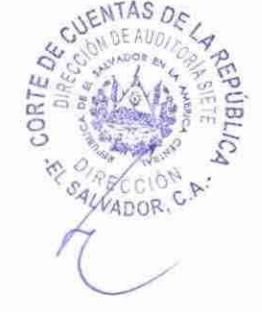

# Procesoprincipals

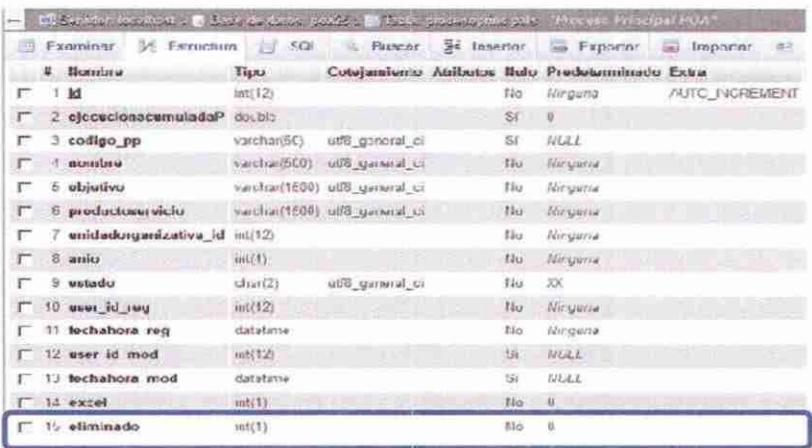

# Urlarchivos

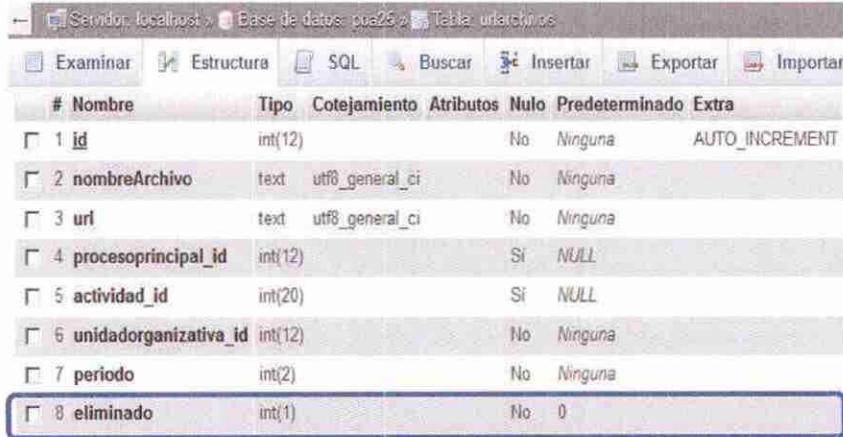

# Subprocesos

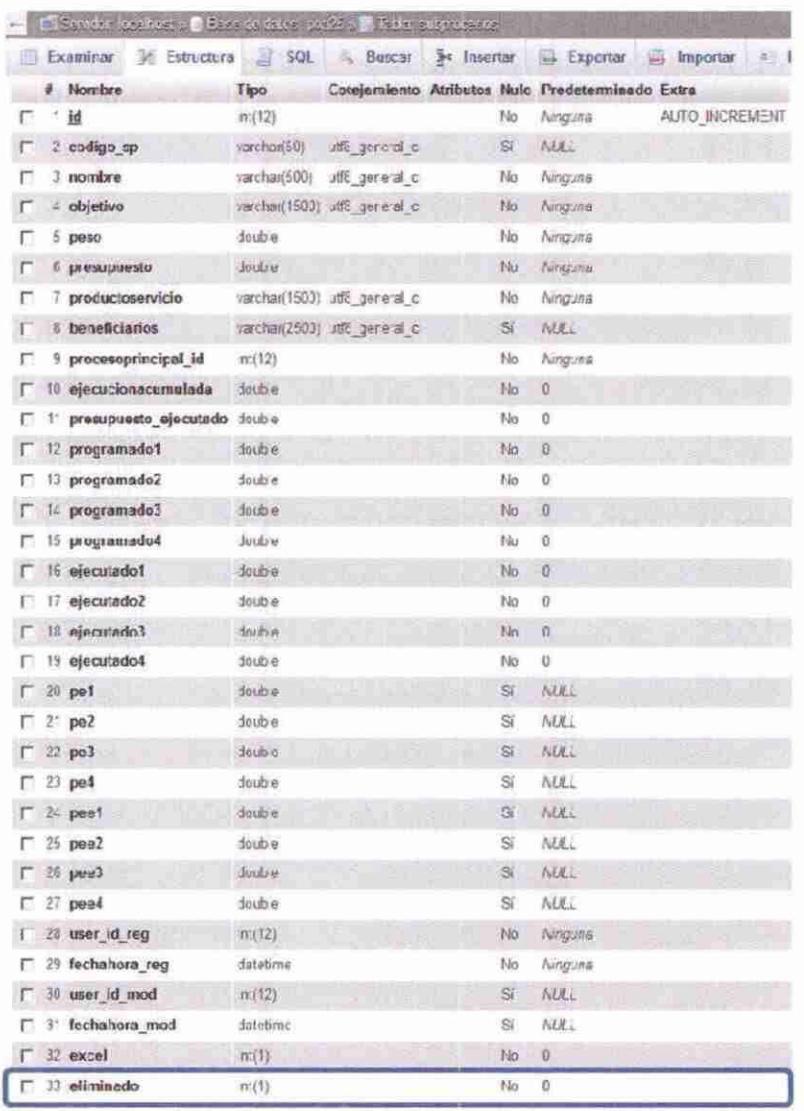

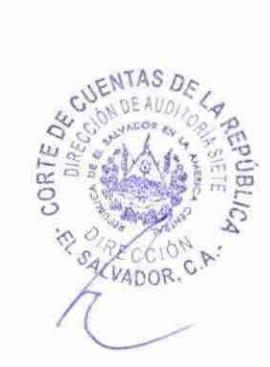

### Tabla Actividads

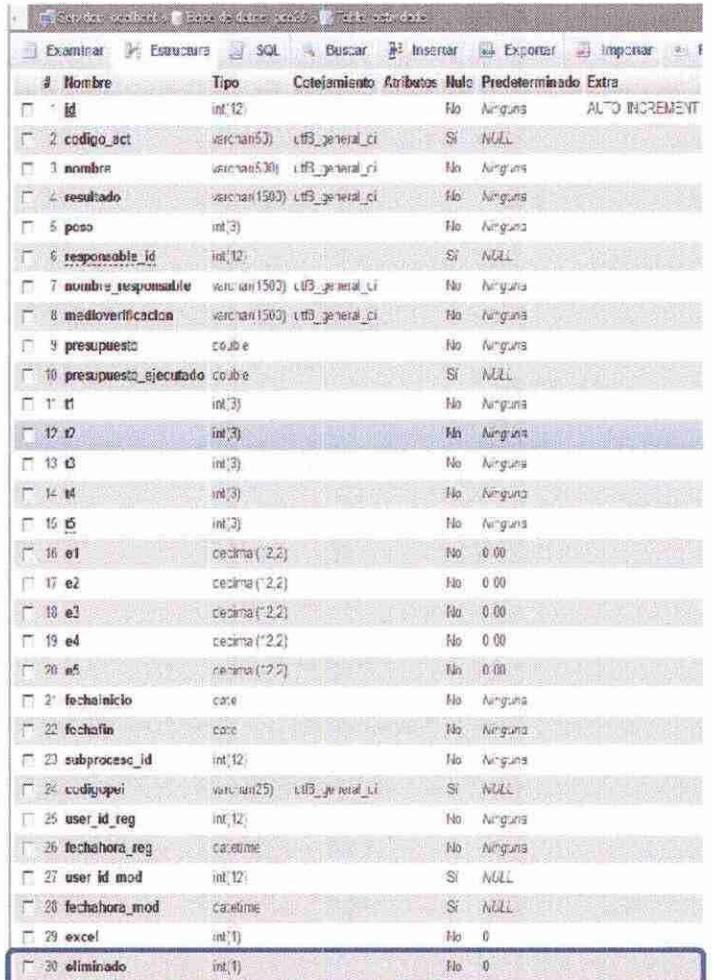

b) Se modificó función "eliminar"

Repuesta: Código para eliminar Actividad

```
//eliminar Actividad
SActividadDel["Actividad"]["id"] = $_POST["id"];<br>$ActividadDel["Actividad"]["eliminado"] = 1;<br>if ($this->Actividad->save($ActividadDel)) {
        return true;
/ else \{return false;
\mathcal{I}
```
### Código para eliminar Indicador

```
public function delete(Sid = mull, Sunidadorganizativa id = null, Surl = null, Sanio = null) {
     if (Sthis->Autorización() == false) {
       $this->Session->setFlash("Error: No cuenta con permisos para esta acción");
       return $this->redirect(array('action' => $url, $id, $unidadorganizativa id, $url, $anio));
     \deltathis->Indicador->id = \deltaid;
     if (!\$this >Indicador -> exists()) {
       throw new NotFoundException( ('Registro no valido'));
     $this->request->onlyAllow('post', 'delete');
    //Creacion de arreglo para table Indicador
     $IndicatedorDel['Indicador'']['id''] = $id;$Indicador Del['Indicador''] ['elliminado''] = 1;// Actualizacion de registro y verificación de cambios aplicados
     if ($this->Indicador->save($IndicadorDel)) {
       $this->Session->setFlash( ('Registro eliminado'));
       return Sthis->redirect(array('action' => Surl, Sid, Sunidadorganizativa id, Surl, Sanio));
    // Si se presenta un error de actualizacion se emite aviso a usuario
     Sthis->Session->setFlash( ('Registro no eliminado. Intentelo nuevamente.'));
     return Sthis->redirect(array('action' => Surl, Sid, Sunidadorganizativa id, Surl, Sanio));
  1
```
### Código para eliminar Procesoprincipal

```
public function delete(Sid = null) {
     \deltathis->Autorizacion();
     \deltathis->Procesoprincipal->id = \deltaid;
     if (!$this->Procesoprincipal->exists()) {
       throw new NotFoundException( ('Proceso principal no valido'));
     $this->request->onlyAllow('post', 'delete');
    // Generacion de arreglo para table Procesoprincipal
     $Procesoprincipal["Procesoprincipal"]["id"] = $id;
     $Process oprincipal['Processoprincipal'']['eliminado''] = 1;//Actualizacion de registro y verificacion de cambios aplicados
     if ($this->Procesoprincipal->save($Procesoprincipal)) {
       $this->Session->setFlash( ('El Proceso princpal ha sido eliminado'));
       if (!isset($this->request["pass"][1]))
          return Sthis->redirect(array('action' => 'index'));
       _{else}return $this->redirect(array('action' => $this->request["pass"][1]));
    // Si se presenta un error de actualizacion se emite aviso a usuario
     Sthis->Session->setFlash( ('Registro no eliminado. Intentelo nuevamente.'));
     if (lisset(\$ this \verb!>| request | "pass " ] / [1 ]))return $this->redirect(array('action' => 'index'));
     else
       return $this->redirect(array('action' => $this->request["pass"][1]));
  3
```
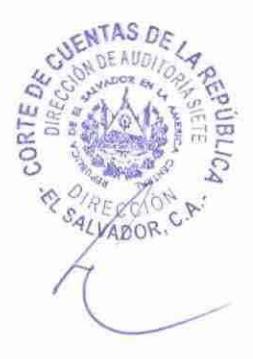

Código para eliminar Subprocesos

*//eliminar registro* 

*\$id= \$\_POST["id''j: \$this->Subproceso->id* = *\$id;*  // *Creacion de arreglo para tabla S11bproccso \$S11bproces0Del["S11bproceso "} {"id"}* = *\$id; \$S11bproces0Del{"S11bproceso "} {"rdiminado ''}* = J: */lact11aliz:acion de registro*   $$this$ >>Subprocesso->save(SSubprocessoDel):

Código para eliminar Urlarchivos

```
//ELIMINAR ARCHIVO Y ACTUALIZAR El DIV DE ARCHIVOS GUARDADOS 
\textit{Sarch}\ eliminar = $ POST['arch eliminar'];
$directorio = $_POST{'directorio']: 
$1•e1· = $_POST['dir_ ,,er']; 
$dirURL = $_POST['dir_11rl']: 
$ac1ividad_id = $_POST{'actividad_id7: 
$archid = $_POST["archid"]. 
$periodo = $ POST["periodo"];
//opciones para eliminar registro 
// Filtros de búsqueda para archivo valido a ser eliminado
$opciones = array'Urlarchivo.url' => SdirURL, 'Urlarchivo.actividad id' => Sactividad id, 'periodo'\Rightarrow $periodo, 'Urlarchivo.eliminado = 0');
```

```
//Se actualiza el registro a ser eliminado 
//Se actualiza el campo eliminado con valor "I" utilizando las opciones de búsqueda
5this->Urlarchivo->updateAll(array('Urlarchivo.eliminado' => 1), $opciones);
```
c) Modificación de reportes para que se reflejen únicamente registros válidos

#### Respuesta:

Se ha agregado el filtro "eliminado = 0" a los reportes para obtener información de registros válidos. Ejemplo de estructura de querys de reportes

```
// Ohtencion de Subprocesos 
$resp = $1his->S11bproceso->ji11d('al/', array{ 
                'fields' => array('DISTINCT Subproceso.id', 'Subproceso.codigo sp', 'Subproceso.nombre',
'Subproceso.peso', 'Procesoprincipal.codigo_pp', 'Procesoprincipal.nombre'),<br>'joins' => array(
                ), 
                  array(
                     'table' => 'indicadors',
                     'alias' => 'Indicador', 
                     'type' => 'INNER', 
                     'conditions' => array(
                     ) 
                  ), 
                        'Indicador.subproceso id = Subproceso.id'
                'condition.1 ' => array( 
                  'Proce.1opri11cipa/.11nidadorganb.1/iva_id' => $1111idwl11rgani=ati1•a_ id,
```
 $)$ );

```
'Procesoprincipal.anio' => $anio,
'Procesoprincipal.eliminado = 0',
'Subproceso.eliminado = 0'.
'Indicador.eliminado = 0'
```

```
// Obtencion de Indicadores
Sresplndicador = 5 this > Indicador ->find('all', array(
    'fields' => array('Direccion.descripcion', 'Indicadortipo.descripcion', 'Indicador.*',
                    '(select valor from indicadorvalors IV where IV indicador id = Indicador id and IV valor
\langle 0 \rangle order by IV.periodo desc limit 1) as indicador valor',
                    '(select
                                descripcion
                                                 from
                                                            frecuencias
                                                                             where
                                                                                        frecuencias.id
Indicador.frecuenciamedicion id) as frecuenciamedicion',
                    '(select
                                descripcion
                                                 from
                                                                                        frecuencias.id
                                                            frecuencias
                                                                             where
                                                                                                            ≡
Indicador.frecuencianalisis id) as frecuencianalisis'.
                 ),
                  'conditions' => arrow'
                    'Indicador.subproceso id' => $row['Subproceso']['id'],
                    'Indicador.eliminado = 0'),
                  'ioins' => array(arrav(
                       'table' => 'direccions',
                       'alias' => 'Direccion'.
                       'type' => 'INNER'.
                       'conditions' => array('Direccion.id = Indicador.direccion_id'
                    J,
                    arrav(
                       'table' => 'indicadortipos',
                       'alias' => 'Indicadortipo',
                       'type' => 'INNER'.'conditions' => arrav(
                         'Indicadortipo.id = Indicador.indicadortipo_id'
               ):
//Obtencion de archivos adjuntos
                 $respArchivos = $this->Urlarchivo->find('first', array(
                    'conditions' => array('Urlarchivo.nombreArchivo' => Sfilename,
                       'AND' \Rightarrow array('Urlarchivo.periodo' => $periodo,
                         'Urlarchivo.unidadorganizativa id' => $unidadorganizativa id,
                         'Urlarchivo.actividad id' => $actividad id,
                         'Urlarchivo.eliminado = 0'),
                    ),
                 );
```
Sistema de Control de Insumos Odontológicos

a) Se comprobó que el sistema permite que se eliminen registros y no se mantienen históricos de dichos registros, además de realizar la eliminación a través de llamadas telefónicas sin contar con evidencia de dicha acción.

Respuesta: Para subsanar esta observación, se agregó columna "eliminado" las tablas: Consumos

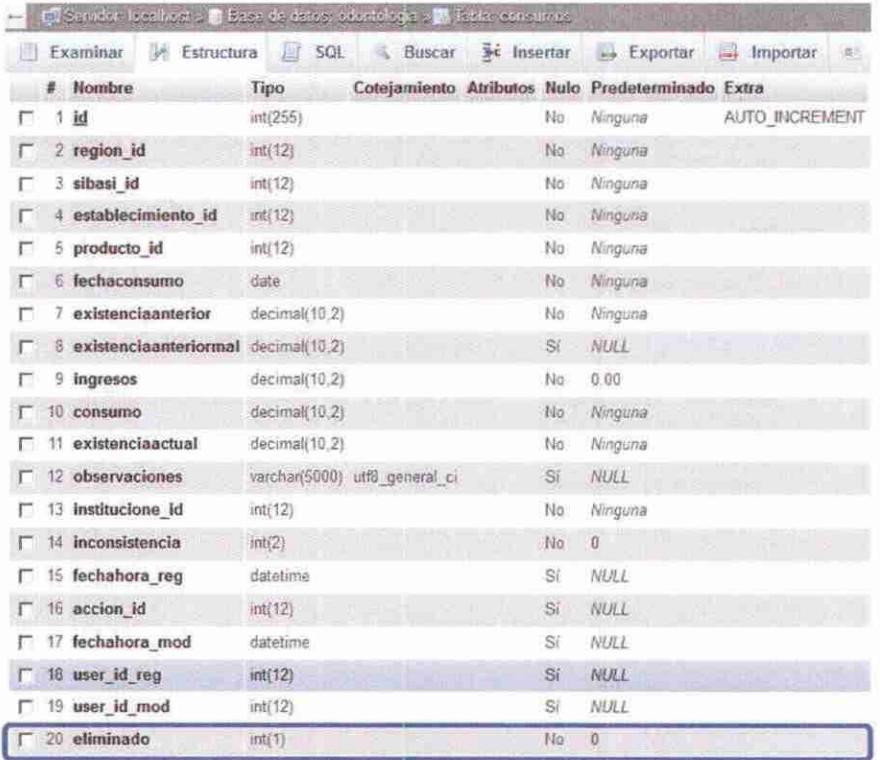

b) No existe seguridad en la información descargada de los sistemas, considerando que en la información proporcionada al equipo de auditoría a través de oficio No. UTI/2016-049 de fecha 25 de noviembre de 2016, no fue incluido el campo "id" en la tabla "consumos".

Respuesta: El archivo facilitado de la base de datos "odontología" en su momento presentó ausencia de campo id de tabla consumos, sin embargo, la tabla consumos está completa y cuenta con campo id tal como se muestra en la imagen del ítem anterior.

Acciones a realizar:

a) Se implementará control de cambio de contraseña para evitar registros repetidos

Respuesta: Se implementó control de cambio de contraseñas, para evitar que el campo password muestre registros iguales. Este control de cambio fue diseñado para que la contraseña sea actualizada cada 90 días calendario.

Para realizar este control se agregó campo "fechahorapassword" en el cual se registra la última vez que se actualizó la contraseña del sistema

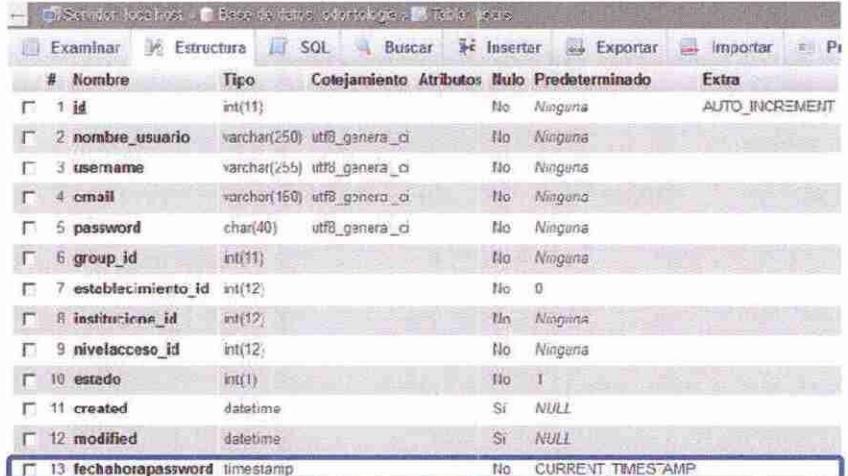

# Código de control de cambios

// Periodo en que se cambio el password por ultima vez SultimoPassword = \$this->Session->read('Auth.User.fechahorapassword');  $Sdatetime1 = date create(SultimoPassword);$  $Sdatetime2 = date create(data('Y-m-d H:i:s'));$ \$interval = date\_diff(\$datetime1, \$datetime2);  $Speriodo = Sinterval->format("%a");$ // Actualizacion de contraseña obligatoria if (Speriodo >= 90 && \$this->Session->read('Auth.User.id') != 1) { return Sthis->redirect(array('controller' => 'users', 'action' => 'actualizarpassword', Sthis->Session->read('Auth.User.id'), \$this->Session->read('Auth.User.nombre\_usuario')));  $le$ \$this->redirect("Bienvenida");  $j^n$ .

## **Comentarios de los Auditores**

Se analizaron los comentarios y evidencia presentados por el Jefe de la Unidad de Tecnologías de Información y el Encargado de la Sección Desarrollo de Software y Automatización de Procesos; determinando que el hallazgo se mantiene, ya que al revisar la data de los 4 sistemas informáticos, se comprueba que la Unidad de Tecnologías de Información no ha sido eficiente en la parametrización de los campos, porque no ha mejorado la calidad de la información ingresada en los distintos sistemas por los usuarios,

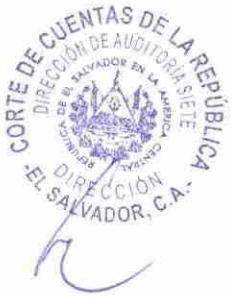

ya que inclusive la data ingresada en el periodo del 05 de enero al 30 de marzo de 2017, cuenta con las mismas deficiencias descritas en el hallazgo, ya que a través del análisis de la data proporcionada el 3/04/2017, se comprobaron las inconsistencias siguientes:

Sistema Currículos:

El número de campos repetidos incrementó de 61 a 137, es decir que el sistema no está validando el campo DUI, para que el usuario únicamente actualice sus datos y no genere más registros de los necesarios; las inconsistencias detectadas son:

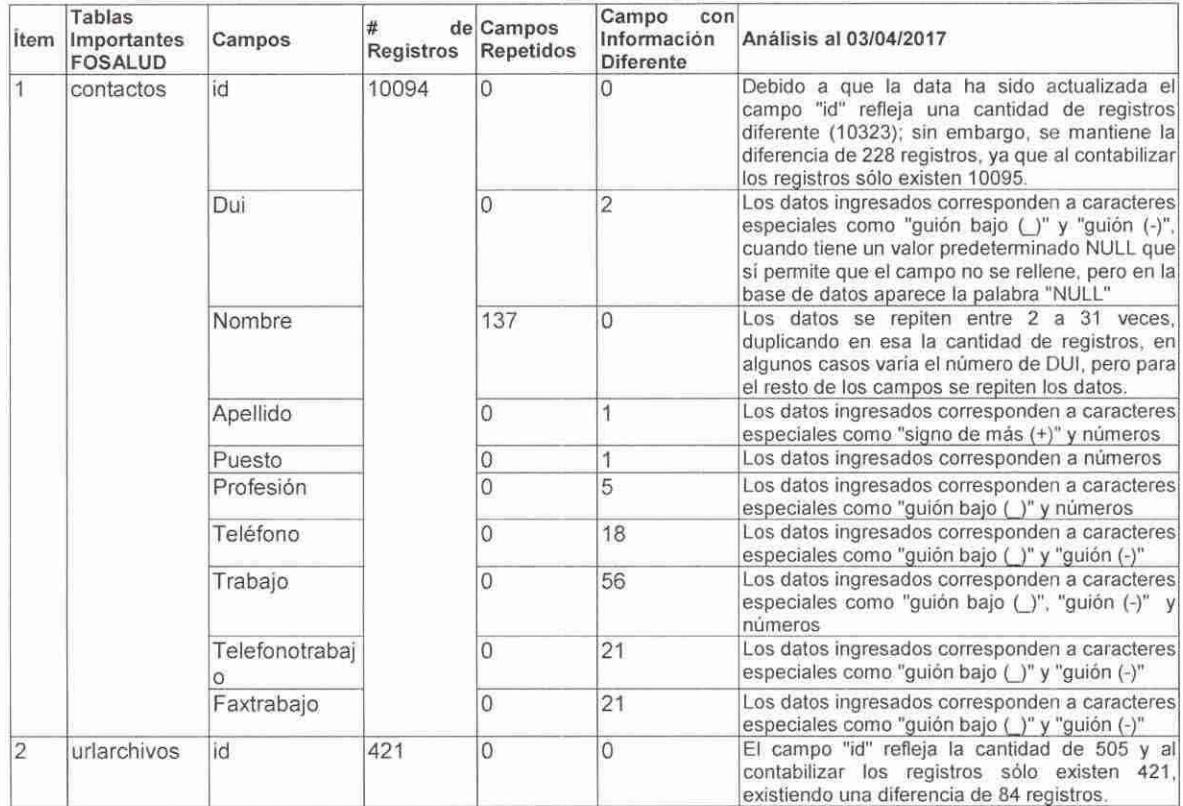

Sistema de Control de Proveedores:

Es importante aclarar que la validación de campos en los sistemas restringe al usuario a ingresar información que genere duplicidad e incremente el peso de la data; por lo que validar únicamente tres campos de 34 que contiene la tabla "formulariojuridicos" no es altamente efectivo, especialmente cuando en el caso del sistema de proveedores ingresan información usuarios externos; por lo que a continuación se presentan las inconsistencias identificadas a través del análisis de la data del 03/04/2017:

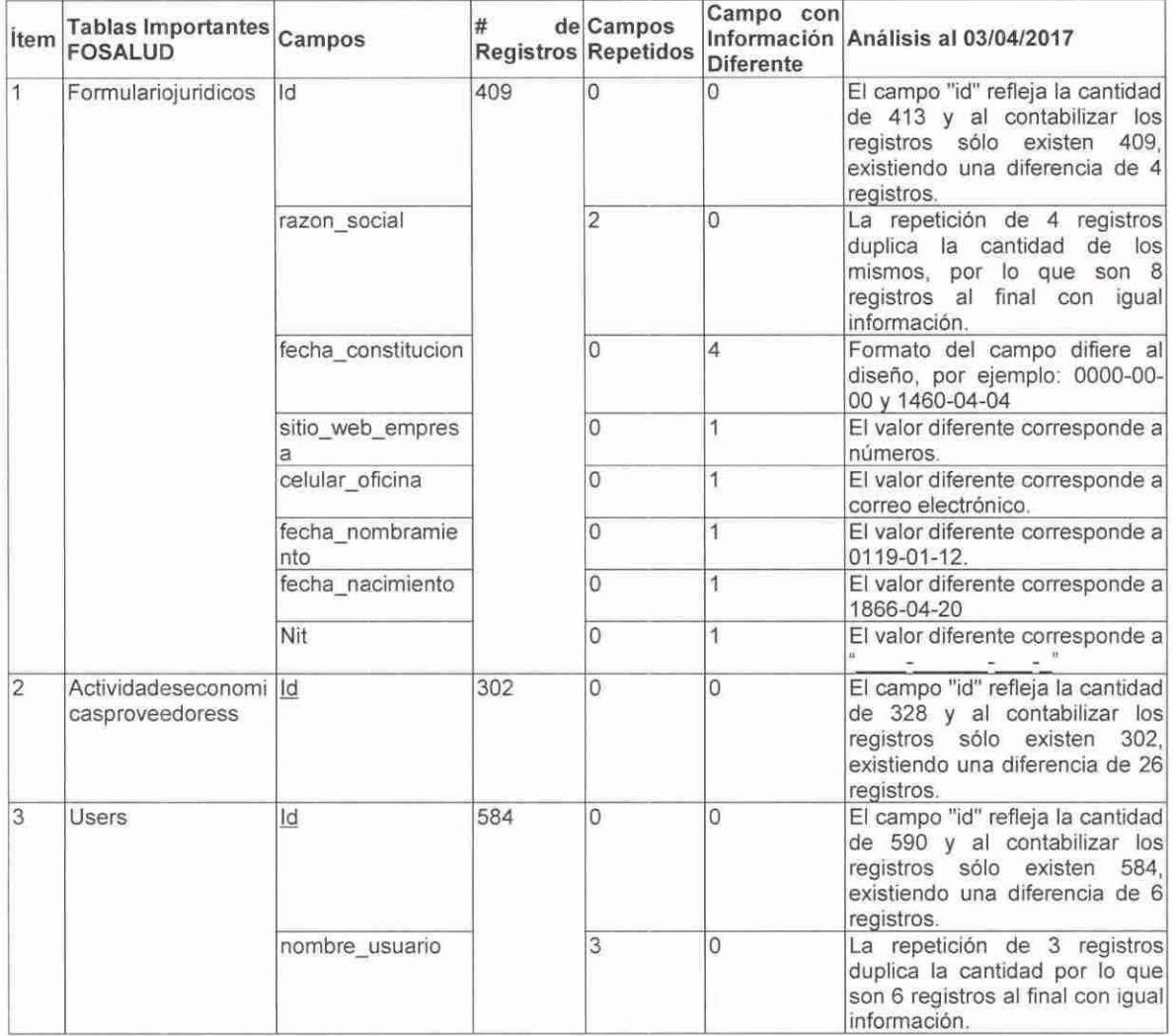

En este sistema se ha corregido el registro "Avance y Desempeño ... ", "Comercial Industrial Olins.." y "Heydi Ana Jamina Peña..", descritos en los numerales 1.1, 1.2, y 1.3 detallados en la condición del hallazgo; sin embargo, a través del análisis de la data proporcionada con fecha 3/04/2017, se identificaron otros registros con las mismas inconsistencias.

Detalle de otras diferencias relacionadas con los registros del campo "nombre\_usuario" de la tabla "users" y su referencia con otras tablas del sistema de control de proveedores:

1. Para el registro "ACTIVE SYSTEMS SERVICES, S.A. DE C.V. y ACTIVE SYSTEMS, S.A DE C.V." se realizó lo siguiente:

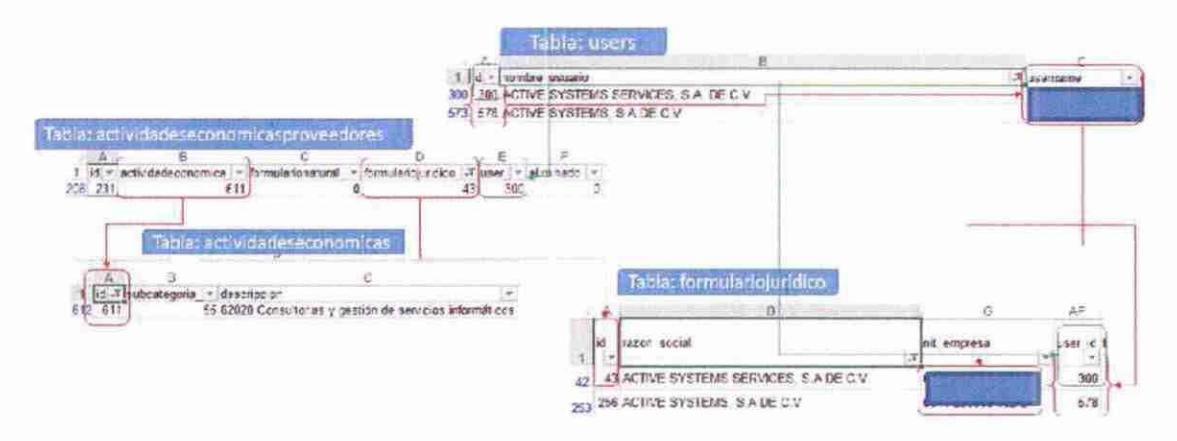

- $1.1.$ En la tabla "actividadeseconomicasproveedores" se realizó la búsqueda a través del campo "user id".
- En la tabla "formulariojuridico", se realizó la búsqueda por medio del campo "id" y  $1.2$ por el campo "nombre usuario".
- $1.3$ En la tabla "actividadeseconomicas" se realizó la búsqueda a través del campo "id".
- $1.4$ En la tabla "formularionaturals" no se realizó búsqueda considerando que en la tabla "actividadeseconomicasproveedores" aparece la descripción con "0"

Evidenciando lo siguiente:

- · Información diferente: En la tabla "actividadeseconomicasproveedores" aparece un registro para el "user\_id = 300"
- · Falta de registro: En la tabla "actividadeseconomicasproveedores" no existe el registro 578.
- 2. Para el registro CALCULADORAS Y TECLADOS, S.A. DE C.V. y CALTEC, S.A. DE C.V." se realizaron las siguientes pruebas:

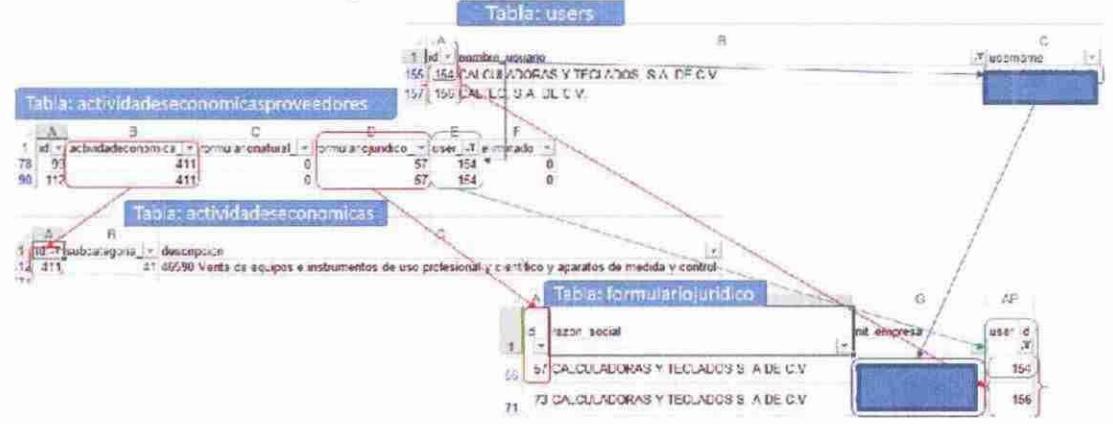

 $2.1$ En la tabla "actividadeseconomicasproveedores" se realizó la búsqueda a través del campo "user id", observándose que existen dos registros 154 de igual forma para el campo "formulariojuridico id" existen dos registros 57.

- 2.2 En la tabla "forrnulariojuridico" 1, se realizó la búsqueda por medio del campo "id" y por el campo "nombre\_usuario", obteniéndose como resultado 2 empresas con un mismo número de identificación tributaria (campo "nit\_empresa").
- 2.3 En la tabla "actividadeseconomicas" se realizó la búsqueda a través del campo "id", identificándose el dato "411".
- 2.4 En la tabla "forrnularionaturals" no se realizó búsqueda considerando que en la tabla "actividadeseconomicasproveedores" aparece la descripción con "O"

En este caso se evidencia lo siguiente:

- Falta de registro: En la tabla "actividadeseconomicasproveedores" no existe el registro 156.
- Falta de relación entre las tablas: En la tabla "formulariojuridico" en el campo "id" aparecen dos registros que corresponden al mismo dato o registro reflejado en el campo "nit\_empresa", pero para diferentes registros en el campo "user\_id = 154 y 156". Esta información difiere en la tabla "user".
- 3. Para "JH, S.A. DE C.V. y CONISA DE C.V." se realizaron las siguientes pruebas:

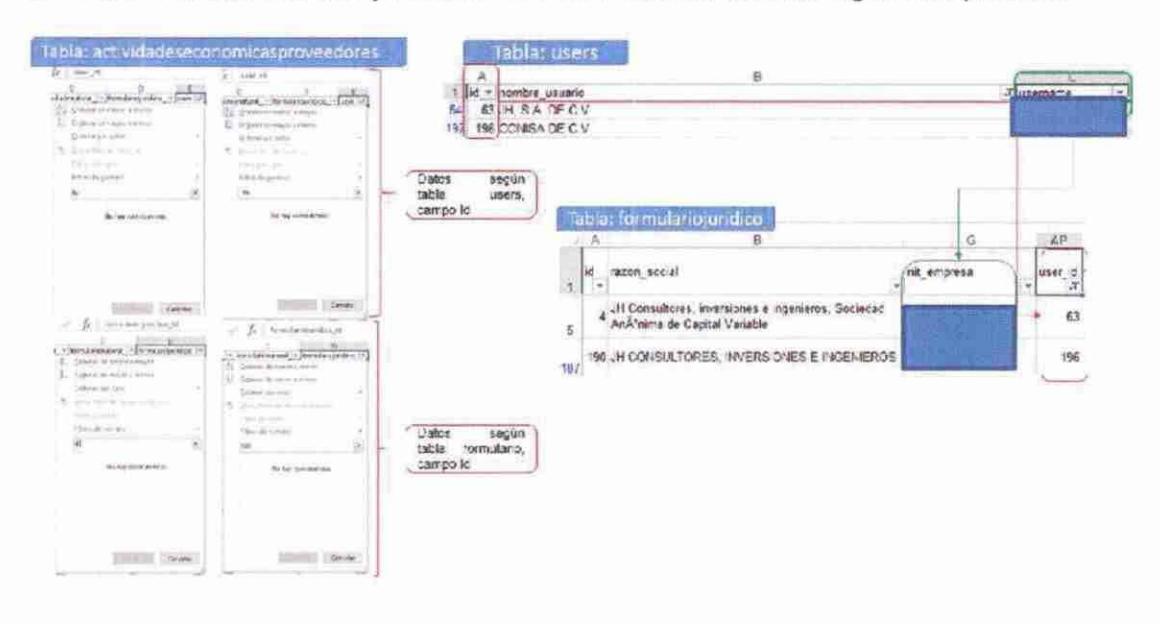

- 3.1 En la tabla "actividadeseconomicasproveedores" se realizó la búsqueda a través del campo "user\_id", así como por el campo "formulariojuridico\_id", identificándose que no existe información para ninguno de los registros.
- 3.2 En la tabla "formulariojuridico", se realizó la búsqueda por medio del campo "user\_id", identificándose que existe información para 2 registros con coincidencia del número de identificación tributaria (campo "nit\_empresa").
- 3.3 En la tabla "actividadeseconomicas" no se realizó la búsqueda considerando que en la tabla "actividadeseconomicasproveedores" no se encontró registros relacionados.

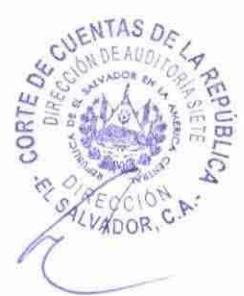

Evidenciando lo siguiente:

- Falta de registro: En las tablas "actividadeseconomicasproveedores" "actividadeseconomicas" no existen los registros 63 y 196, correspondientes a los datos del campo "id" de la tabla "users", ni los registros 4 y 190, correspondientes a los datos del campo "id" de la tabla "formulariojuridico".
- 4. Para el registro "P & V INVERSIONES S.A. DE C.V. Y P & V INVERSIONES, S.A. DE C.V." se realizaron las siguientes pruebas:

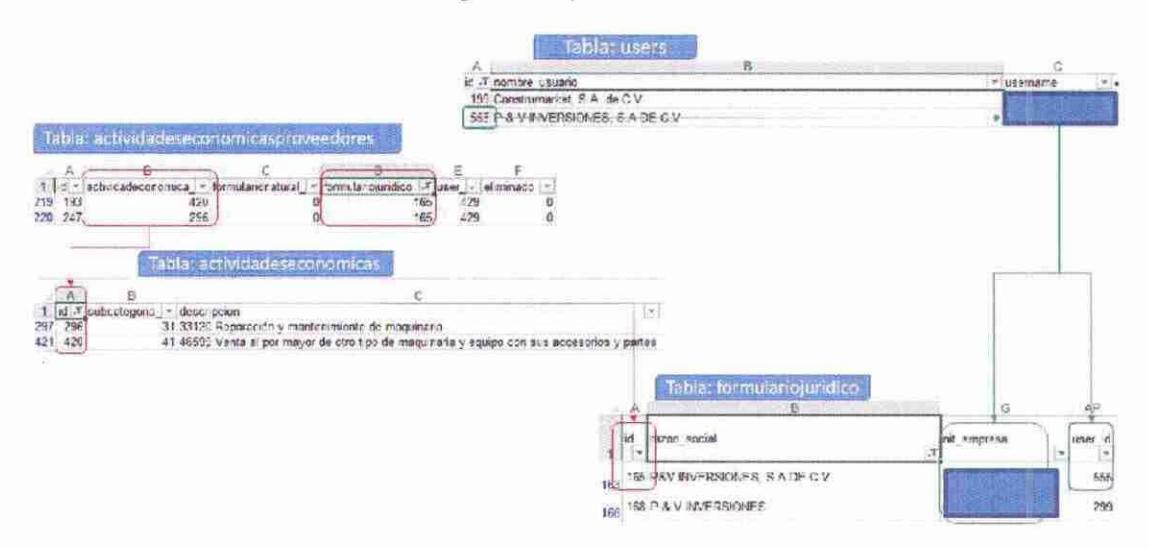

- 4.1 En la tabla "actividadeseconomicasproveedores" se realizó la búsqueda a través del campo "user\_id" y "formulariojuridico\_id".
- 4.2 En la tabla "formulariojuridico" 1, se realizó la búsqueda por medio del campo "id" y por el campo "nombre\_usuario".
- 4.3 En la tabla "actividadeseconomicas" se realizó la búsqueda a través del campo "id".
- 4.4 En la tabla "formularionaturals" no se realizó búsqueda considerando que en la tabla "actividadeseconomicasproveedores" aparece la descripción con "O"

Evidenciando lo siguiente:

- Falta de registro: En la tabla "actividadeseconomicasproveedores" no existen los registros 199, 299 y 555 del campo "users\_id" y 168 del campo "formulariojuridico\_id".
- Falta de relación entre las tablas: En la tabla "formulariojuridico" en el campo "id" aparecen dos registros que corresponden al mismo dato o registro reflejado en el campo "nit\_empresa", información que difiere en la tabla "user''. Así también en el campo "user id" de la tabla "actividadeseconomicasproveedores" aparece el registro 429, sin embargo este dato no aparece en la tabla "users".

Sistema Integral de Gestión:

Las inconsistencias se mantienen con una mayor cantidad de registros, según detalle:

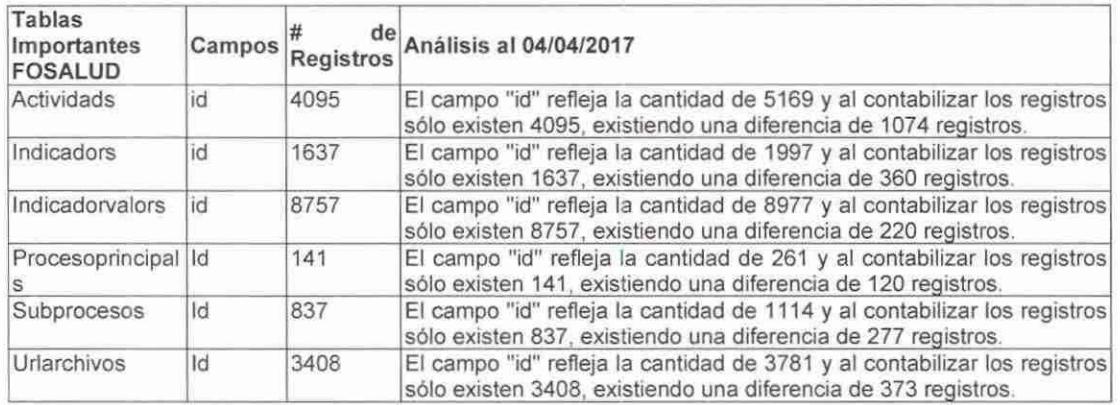

Sistema de Control de Insumos Odontológicos:

Debido a que la Unidad de Tecnologías de Información no ha realizado la depuración de usuarios, aún se mantienen 48 usuarios con la misma clave de acceso y se incrementan las inconsistencias en los registros, según detalle:

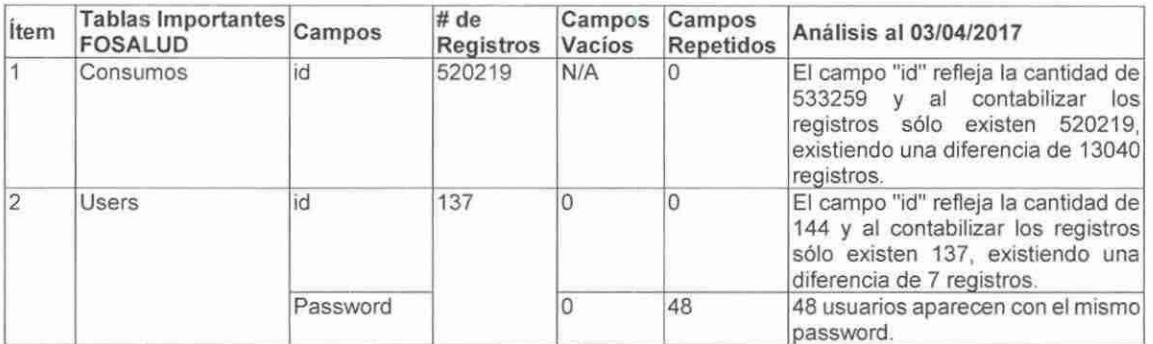

# 5.2.2 Conclusión

Producto del examen al área de Infraestructura Tecnológica y Administración de Sistemas de Información del Fondo Solidario para la Salud, correspondiente al período del 1 de enero de 2014 al 30 de noviembre de 2016, concluimos lo siguiente:

1. Integridad, confidencialidad, utilidad, disponibilidad, confiabilidad y la seguridad de la  $\mu$  información contenida en las bases de datos de los sistemas: Integral de Gestión, de S control de insumos odontológicos, de control de proveedores y de currículos:

# Integridad y Seguridad:

Se concluye que la información contenida en las bases de datos de los sistemas no cumple con el criterio de integridad de acuerdo a lo siguiente:

a) Precisión de los datos: Ya que los datos ingresados no representan fielmente la función que se le atribuye.

- b) Confiabilidad de los datos: Ya que no dotan a la información de coherencia y estabilidad.
- c) Integridad de los datos: Puesto que no garantiza que ni en los propios datos ni en los registros o tablas donde se almacenan no falten campos ni valores, que todo esté completo.
- d) Conformidad de los datos: Considerando que no se respetan los formatos a la hora de ingresar el dato ni las condiciones que se han dispuesto de manera específica y predeterminada.
- e) Consistencia de los datos: Ya que se vulnera la información (al establecer la falta de registros y duplicidad de la información) y no se garantiza que el dato ingresado es correcto en cuanto a sus atributos.

Además, la información contenida en las bases de datos de los sistemas no cumple con el criterio de seguridad, tales como:

- a) No se cuenta con seguridad en el acceso a los equipos, debido a que el equipo y sistemas no han sido parametrizados o validados para el cambio obligatorio de contraseñas de acceso a los sistemas y más de un usuario del sistema es usuario de un equipo.
- b) El usuario puede cambiar su rol con otro usuario al compartir la contraseña.

Con relación a los criterios de utilidad y disponibilidad de la información, concluimos:

#### Utilidad:

La información generada en los sistemas es de utilidad para el Fondo Solidario para la Salud, considerando que el sistema integral de gestión le permite conocer los datos como avances de la planificación por áreas, así también el sistema de currículos le permite contar con una base de datos para los requerimientos de personal, en cuanto al sistema de control de insumos odontológicos le permite contar con los datos de existencias.

#### Disponibilidad:

La información cumple con el criterio de disponibilidad considerando que los sistemas son actualizados a diario por los usuarios, por lo que los informes requeridos por la Dirección Ejecutiva y/o Consejo Directivo son presentados de acuerdo a solicitud.

11. Eficacia, eficiencia y economía de la gestión administrativa de la Unidad de Tecnologías de Información (UTI):

### Eficacia:

Indicador para medir la eficacia en la aprobación de normativa interna:

a. No. de documentos normativos elaborados I No. de documentos normativos aprobados y divulgados.

En el transcurso de la auditoría se evaluaron los Manuales Técnicos de los 9 sistemas informáticos desarrollados por la Unidad de Tecnologías de Información (UTI) que están en producción, asi como también el Manual de Políticas y Procedimientos de la UTI, concluyendo lo siguiente:

- a.1. En lo relacionado a la actualización y/o mejora de los documentos, la gestión de la Unidad de Tecnologías de Información es eficaz, tomando en cuenta que la responsabilidad de esta actividad es únicamente de la Unidad de Tecnologías de Información, obteniendo como resultado:
- 9 Manuales Técnicos J 9 Manuales Técnicos Actualizados
- 1 Manual de Políticas y Procedimientos de la UTI / 1 Manual actualizado
- a.2. En lo relacionado a la aprobación de documentos, no es eficaz considerando que el logro de las aprobaciones de documentos no depende únicamente de la Unidad de Tecnologías de Información, sino también del Gerente Administrativo; el porcentaje en la eficacia para el logro de la aprobación de documentos en el Fondo Solidario para la Salud, corresponde un 50% al Jefe de Unidad de Tecnologías de Información y 50% al Gerente Administrativo.

Como producto de la auditoria el Consejo Directivo aprobó el día 25 de enero de 2017, la actualización al Manual de Políticas y Procedimientos de la UTI.

Indicador para medir la eficacia en la capacitación al personal de TIC:

b. No. de personas capacitadas I No. de empleados responsables de las TIC.

La gestión para la capacitación del personal de la Unidad de Tecnologías de Información es una responsabilidad compartida con la Gerencia de Talento Humano. Considerando que, para medir la eficacia sobre las capacitaciones, estas deben cumplir con el propósito de que la formación permitirá alcanzar un mejor nivel de competencia de cada uno de los empleados capacitados, es así que se concluye que:

- b.1. En lo relacionado a la capacitación de todo el personal es eficaz, considerando que se realizaron 33 jornadas de capacitaciones en temas de tecnología, que fueron impartidas al personal de la Unidad de Tecnologías de Información en los años 2014, 2015 y 2016.
- b.2 En lo relacionado a la capacitación de personal responsable de la virtualización de servidores, desarrollo y mantenimiento de aplicativos informáticos y soporte técnico, no es eficaz, considerando lo siguiente:

La gestión del Jefe de la UTI es ineficaz en un 50% del 100% del intento o gestión por lograr la capacitación del personal, repartido entre la Unidad de Tecnologías de Información y la Gerencia de Talento Humano. En lo relacionado a las capacitaciones específicas de los responsables de la virtualización de servidores, desarrollo y mantenimiento de aplicativos informáticos y soporte técnico, en el transcurso de la auditoría se evidenció que el Jefe de la Unidad de Tecnologías de Información realizó diferentes gestiones ante la Gerencia de Talento Humano para que el personal a su cargo cuente con las capacitaciones para estas áreas específicas; sin embargo, fue la Gerencia de Talento Humano quien no logró por diferentes situaciones de logística concretar dichas solicitudes.

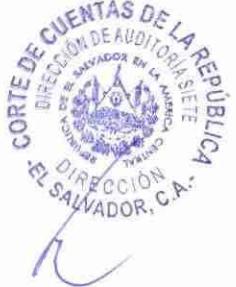

## Eficiencia:

Indicador para medir la eficiencia en la utilización de equipos informáticos:

a. No. de equipos informáticos I No. de equipos no utilizados.

Este indicador está relacionado al mantenimiento preventivo y correctivo de los equipos informáticos del Fondo Solidario para la Salud, considerando que la institución cuenta con 74 equipos con una vida útil mayor a los 5 años y que el mantenimiento preventivo y correctivo permite que estos equipos se encuentren en buen estado; durante la fase de examen de la auditoría se verificó una muestra del 20% de estos equipos, observando que sólo uno se encuentra asignado a un usuario sin reportar fallas , el resto de los equipos se encuentra en bodega, disponibles para ser utilizados en periodos vacacionales o de emergencia para el levantamiento de estadísticas; concluyendo que la gestión de la Unidad de Tecnologías de Información es eficiente en un 70%.

Indicador para medir la satisfacción de los usuarios:

b. No. usuarios de sistemas / No. usuarios satisfechos.

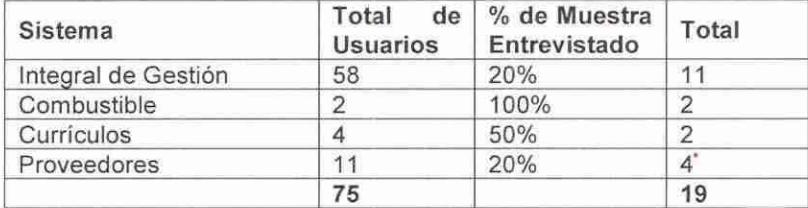

Se entrevistaron a usuarios de sistemas informáticos, de acuerdo al detalle siguiente:

• Sólo se entrevistaron 3 usuarios

De acuerdo a las respuestas de los 18 usuarios, a pesar de que actualmente la Sección de Desarrollo de Software y Automatización de Procesos únicamente está conformada por 2 personas, la capacidad de respuesta es casi inmediata, además el desarrollo de los sistemas ha representado agilizar los procesos que realizaban de forma manual, por lo que se sienten satisfechos. En este sentido podemos concluir que la gestión de la Unidad de Tecnologías de Información es eficiente en un 90%, considerando que del 100% de los entrevistados un 10% comentó que aún se mantienen pendientes algunos desarrollos, así como la asistencia técnica para los sistemas.

Indicador para medir la eficiencia en los registros de los sistemas:

c. No. registros examinados I No. registros con errores.

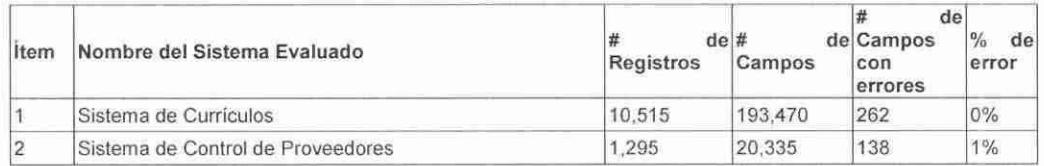

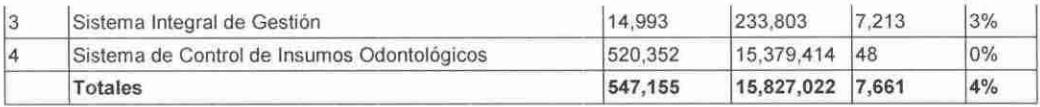

De acuerdo a los datos reflejados en el cuadro anterior, puede concluirse que la eficiencia en la información generada por los sistemas informáticos del FOSALUD es del 96%.

## Economía:

El Fondo Solidario para la Salud, ha sido económico al priorizar el desarrollo de sistemas con el personal interno de la Unidad de Tecnologías de Información, desarrollando nueve sistemas informáticos que se encuentran en producción a un costo de \$21,088.40 y uno que se encuentra en la etapa de prueba para su posterior aprobación, para que pueda iniciar su etapa de producción.

# 6. ANÁLISIS DE INFORMES DE AUDITORÍA INTERNA Y DE FIRMAS PRIVADAS

# 6.1 Auditoría Interna

Durante el período auditado la Unidad de Auditoría Interna del Fondo Solidario para la Salud (FOSALUD), no emitió informes relacionados a las Tecnologías de Información y Comunicación.

## 6.2 Auditoría Externa

En cuanto a auditoría externa, el Fondo Solidario para la Salud no contrató servicios de auditoria externa durante el periodo auditado, por lo que no existen observaciones ni recomendaciones relativas a las Tecnologías de Información y Comunicación para su respectivo análisis.

# 7. SEGUIMIENTO A RECOMENDACIONES DE AUDITORÍAS ANTERIORES

Debido a que la presente auditoría es la primera acción de control que realiza la Corte de Cuentas de la República sobre las Tecnologías de Información y Comunicación al Fondo Solidario para la Salud, no efectuamos seguimiento a recomendaciones.

# 8. CONCLUSIÓN GENERAL

La gestión de la Unidad de Tecnologías de Información del Fondo Solidario para la Salud en el período auditado, en lo relacionado a eficiencia en el desarrollo de sus funciones, eficiencia de los sistemas informáticos y bases de datos, ha sido afectada en lo relacionado a la parametrización de los aplicativos informáticos, lo que ha generado inconsistencias en el procesamiento de la información de los sistemas de Control de Insumos Odontológicos, de Currículos, de Control de Proveedores e Integral de Gestión.

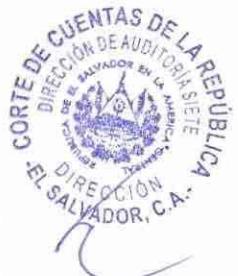

Las adquisiciones de hardware y software durante el periodo auditado, han sido realizadas para atender objetivos institucionales y con base a necesidades detectadas relacionadas con mayor capacidad de procesamiento de los equipos y modernización de software, para ser asignado a distintas unidades del FOSALUD. Estas adquisiciones se contemplan en el presupuesto y se ha cumplido lo dispuesto en la Política de Compras del Fondo Solidario para la Salud, emitida en abril de 2014 y en la Ley de Adquisiciones y Contrataciones de la Administración Pública.

En cuanto a los sistemas informáticos, la Unidad de Tecnologías de Información ha desarrollado en el período auditado 6 sistemas de los 9 que están en producción y que han sido desarrollados internamente; esta auditoría comprobó deficiencias en la confiabilidad de la información procesada en los sistemas informáticos en producción, debido a que se identificaron fallas en la validación de campos, generando inconsistencias en la data; esta situación ha sido observada en el presente informe.

La Unidad de Tecnologías de Información del FOSALUD, ha realizado esfuerzos para mejorar la gestión de las tecnologías de información y comunicación, logrando la aprobación del Plan de Contingencia y el Manual de Políticas y Procedimientos de Tecnologías de Información de la Unidad de Tecnologías de Información, el cual tiene entre sus objetivos el sistematizar y facilitar el cumplimiento de las responsabilidades y funciones del personal de TIC; la administración también ha iniciado un proceso de establecimiento de los aspectos básicos para desarrollar una política contable de intangibles.

# **9. RECOMENDACIONES DE AUDITORÍA**

## Recomendación 1

Recomendamos al Consejo Directivo del Fondo Solidario para la Salud (FOSALUD), gire instrucciones a la Directora Ejecutiva para que el Jefe de la Unidad de Tecnologías de Información y el Encargado de Sección Desarrollo de Software y Automatización de Procesos, coordinen esfuerzos para establecer las validaciones, enmascaramientos y/o parametrizaciones necesarios a los sistemas informáticos, así como la depuración de la data del Sistema de Currículos, Sistema de Control de Proveedores, Sistema Integral de Gestión y Sistema de Control de Insumos Odontológicos, para que los usuarios ingresen la información requerida para la toma de decisiones; restringiendo el ingreso de datos innecesarios o duplicados, así como se evite la eliminación y/o pérdida de información; con el propósito de mantener los registros históricos de control de actividades dentro de los sistemas informáticos, que evidencien los movimientos realizados por los usuarios.

# **10. PÁRRAFO ACLARATORIO**

Este informe se refiere a la Auditoria de Gestión Tecnologías de Información y Comunicación al Fondo Solidario para la Salud, por el período del 1 de enero de 2014 al 30 de noviembre de 2016, la cual fue desarrollada de acuerdo a la Ley de la Corte de

Cuentas de la República, Manual, Normas y Políticas de Auditoría Gubernamental, emitidas por la Corte de Cuentas de la República.

San Salvador, 25 de abril de 2017.

CUENTAS DE **DIOS UNIÓN LIBER.TAD**  Ś. Ш 늖 Š uu Dirección de Auditoría Siete  $\Diamond$ SALVADOR

Se hace constar que esta es una versión pública del informe de auditoria, el cual contiene información confidencial que ha sido testada por constituir datos confidenciales, para dar cumplimiento a lo establecido en el Art. 30 de la Ley de Acceso a la Información Pública (LAIP)